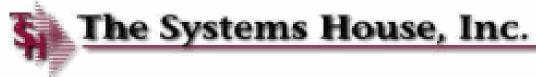

mols

TSH User Group Meeting 2013

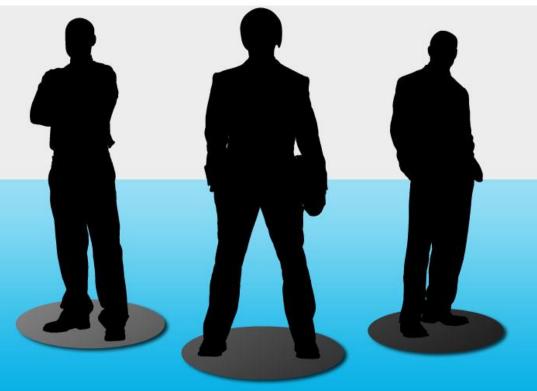

# MDS Enhancements

Doing More with Less....

Cleaner, Easier and Faster access to your MDS system.

#### Cases Completed By System Area

#### **MDS** Base Modifications

| Accts Payable    | 1  |
|------------------|----|
| Accts Receivable | 7  |
| General Ledger   | 6  |
| Inquiries        | 6  |
| Inventory        | 8  |
| File Maintenance | 11 |
| Order Entry      | 50 |

| ODBC           | 2  |
|----------------|----|
| Purchasing     | 7  |
| Pricing        | 1  |
| Remotenet      | 9  |
| Reporting      | 6  |
| General System | 22 |
| Pharma         | 6  |

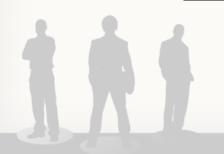

144 Cases Updated this Year

**37** 

**Total** 

Customer

Cases

**Updated** 

# Customer Requested Enhancements

| r | Case  | Description                                                                                                    |
|---|-------|----------------------------------------------------------------------------------------------------|
|   | 13057 | Modify the A/R Inquiry so the Statement Print can be customized.                                                   |
|   | 12387 | Modify OE to display a message when an item is drop shipped but there is inventory in the warehouse.               |
|   | 12891 | Add logic to credit card popup to figure out card type and default the to that type                                |
|   | 12867 | Modify Verification Line Input screen to allow scanning of Locations in addition to Product Numbers                |
|   | 13160 | Modify Purchase Order Maintenance to allow you to manually reopen a Drop Ship PO line that has been closed         |
|   | 13239 | Update/Create Salesman Access Portal and Add option to menu to create by Salesman Code.                            |
|   | 13076 | Add an EDI 832 (Customer Price Book) transmission.                                                                 |
|   | 13044 | Modify the Job Scheduler to allow you to choose which Days of the Week                                             |
|   | 12362 | Add the GP % to the Product Lookup search results.                                                                 |
| 9 |       | Add Price.1 Maintenance for Order Qty Limit and UM. Modify the Web Order creation put the order on hold for review |
|   | 13199 | Add a new parameter for "Check for duplicate orders in the last "X" days"                                          |
|   | 12745 | New FOB (Freight on Board) terms system for quotes and orders                                                      |

- TSH User Forum
- Online Training Videos
- Updated Guides
- Updated Data Dictionary

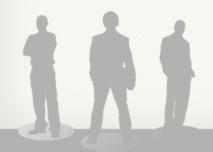

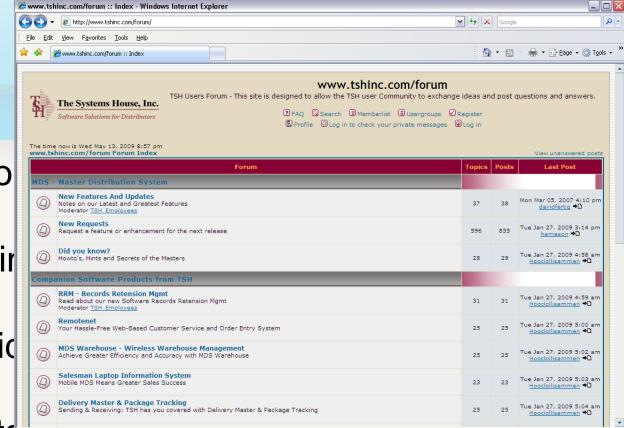

Internet

₫ 100% ▼

TSH User Fo

Online Trainir

Updated Guid

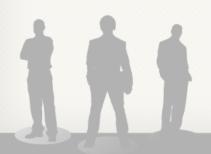

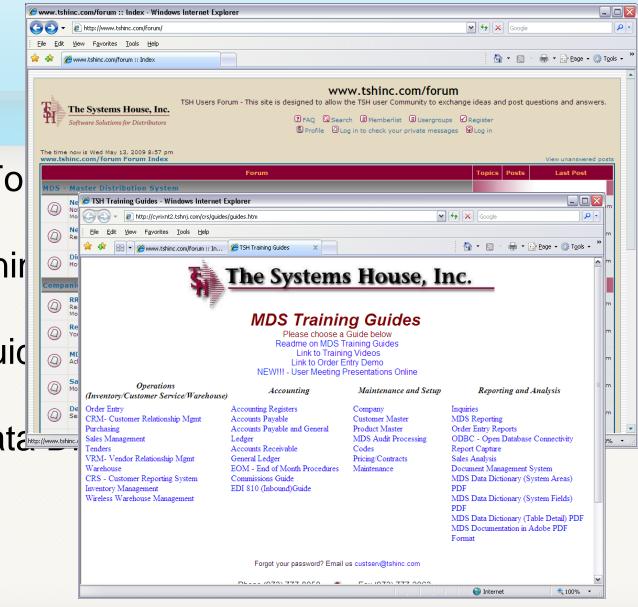

TSH User Fo

Online Trainir

Updated Guid

Updated Data

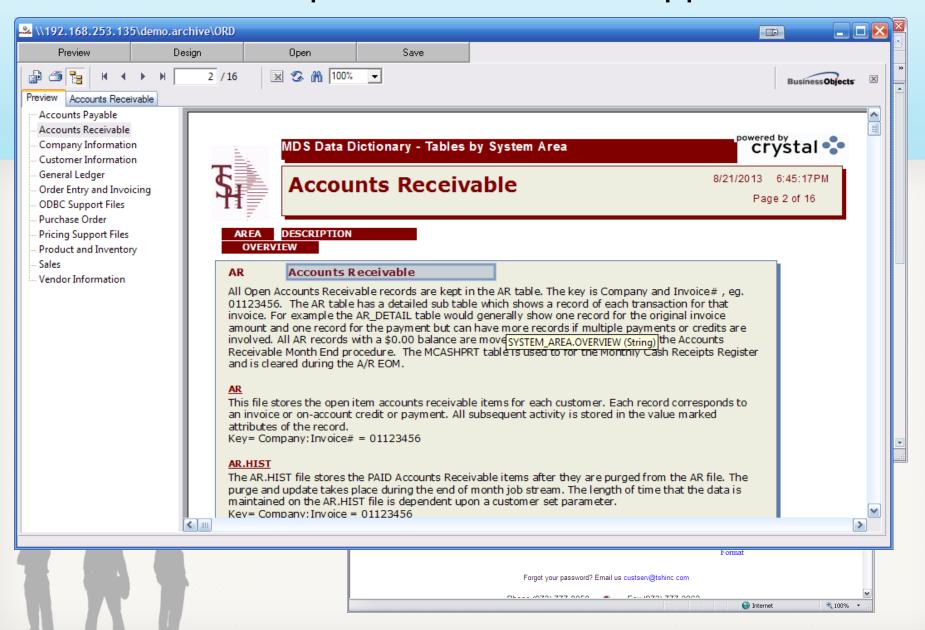

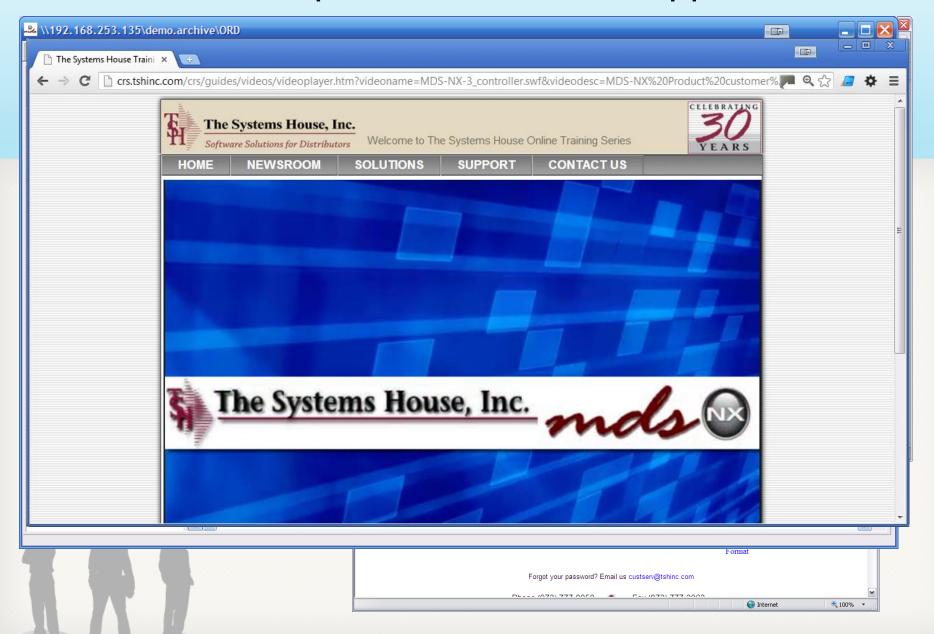

# **CRS Enhancement Overview**

- New color scheme
- Upload files
- Export Cases/Reports
- Release Notes By Date
- Auto Refresh
- Add a CC (Carbon Copy) Email
- TSH Newsroom

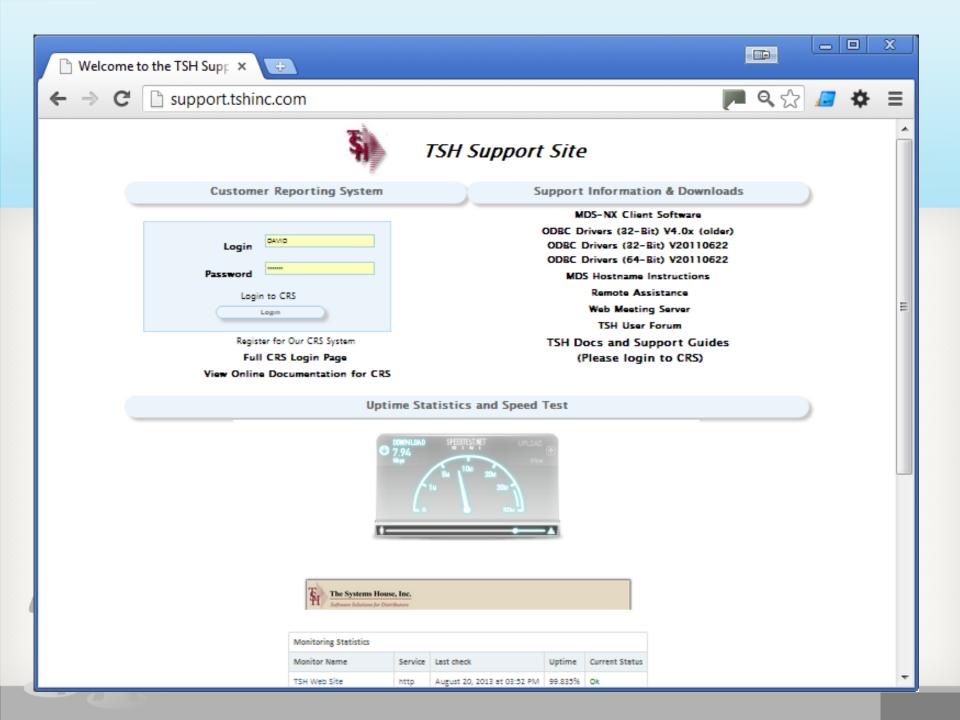

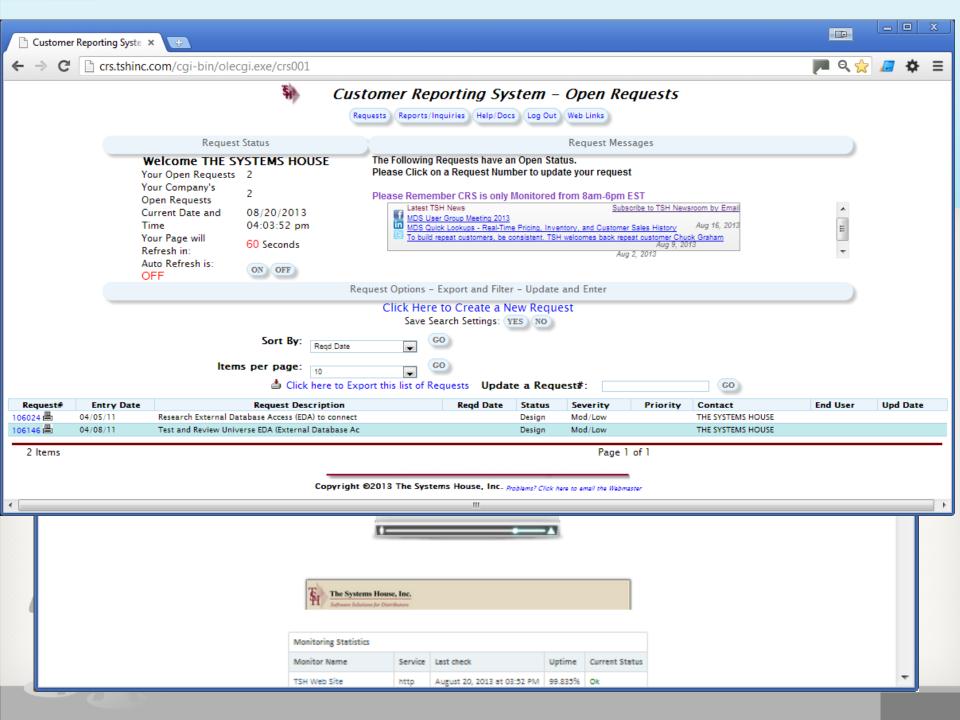

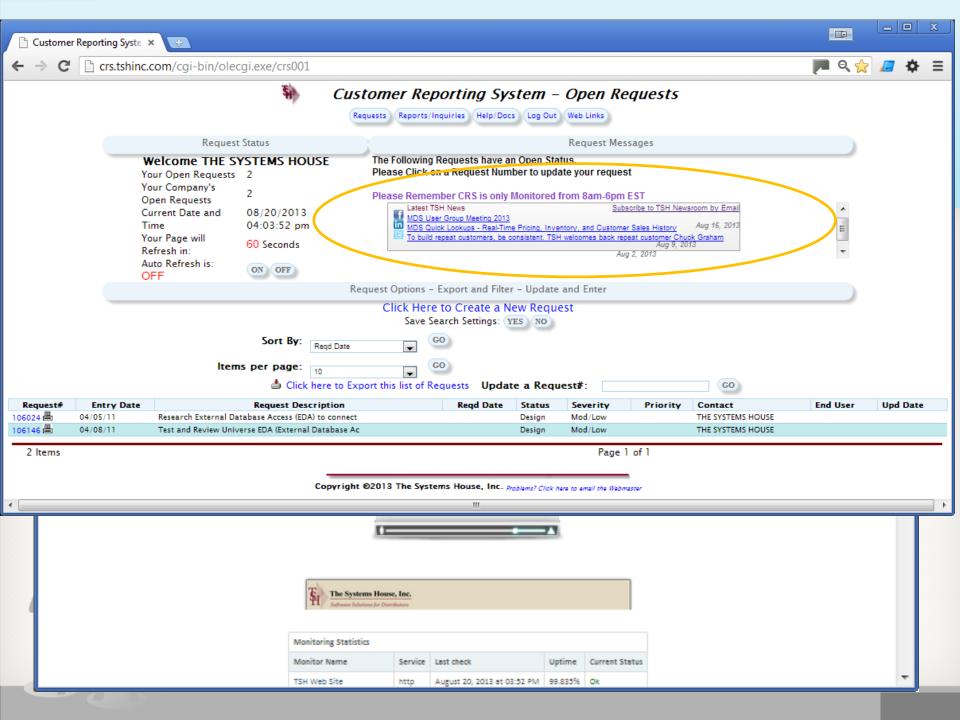

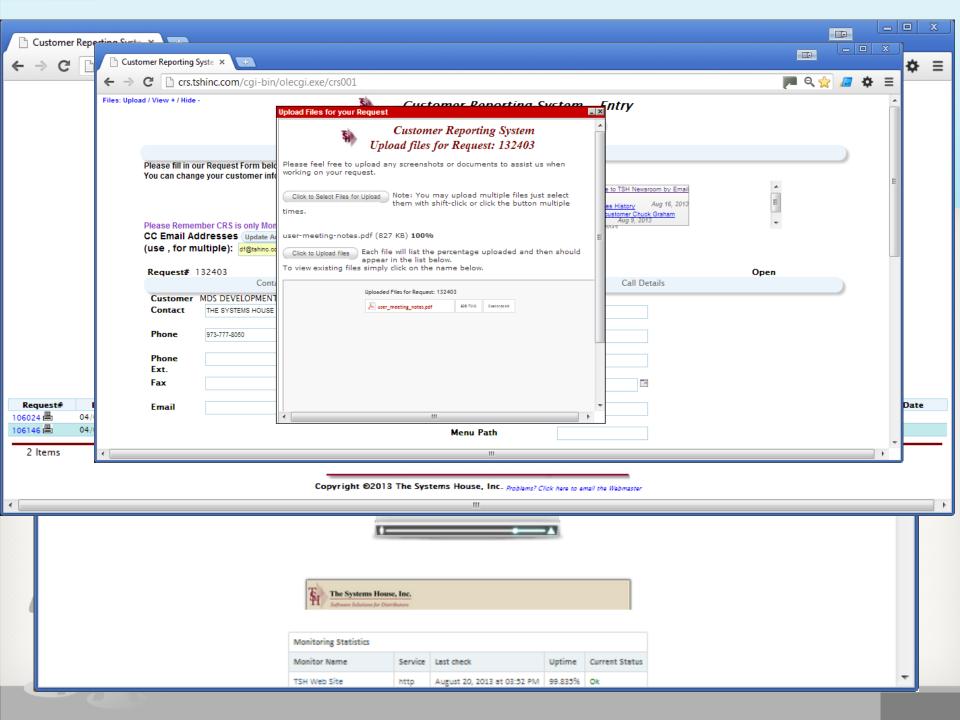

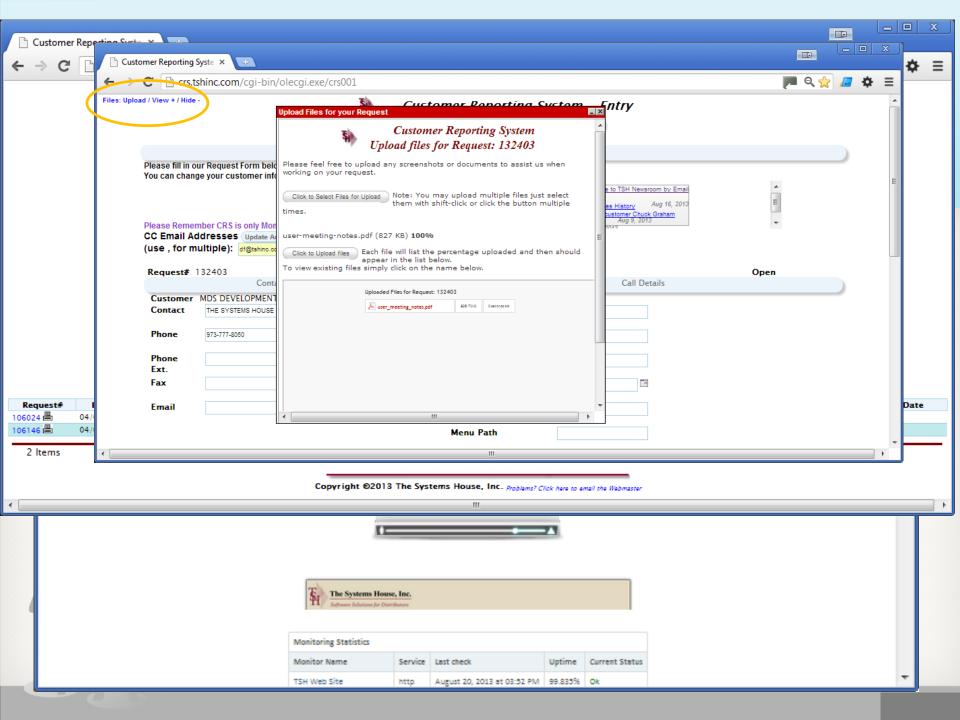

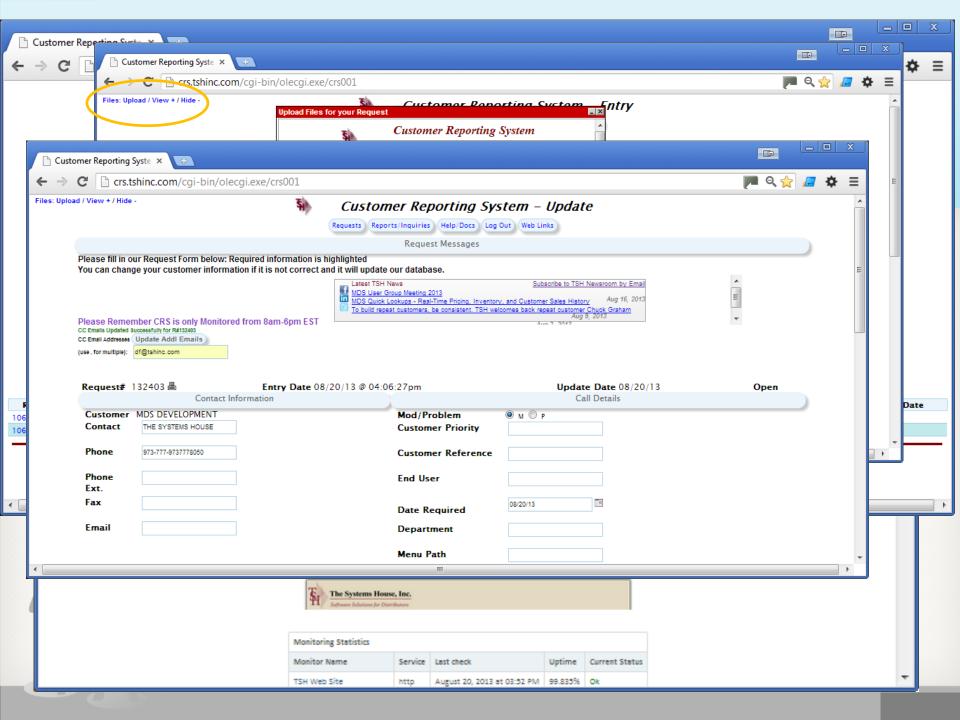

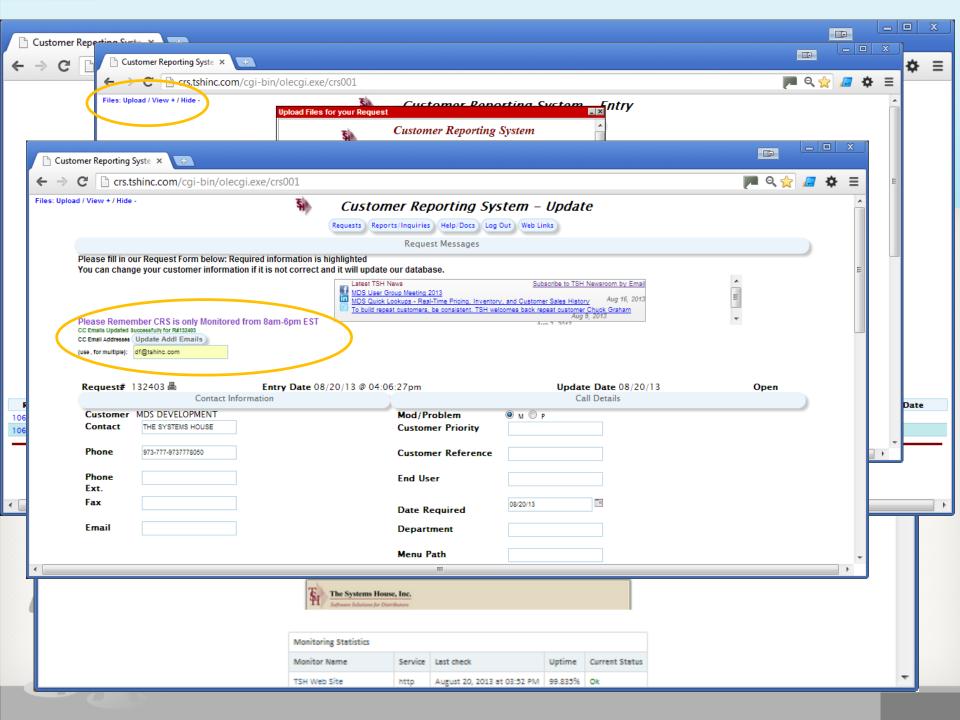

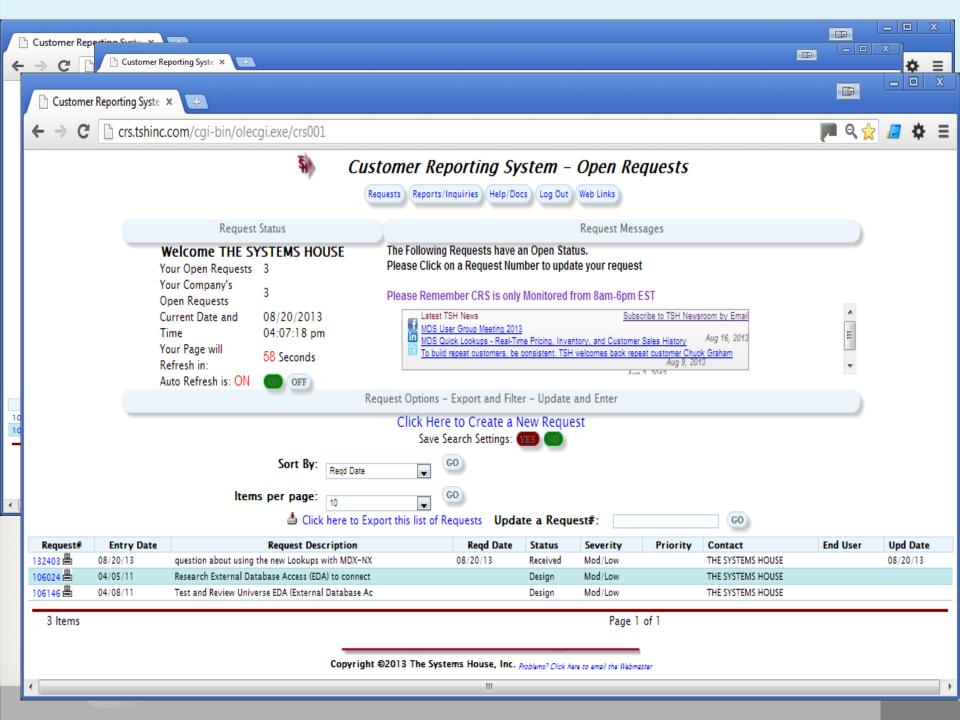

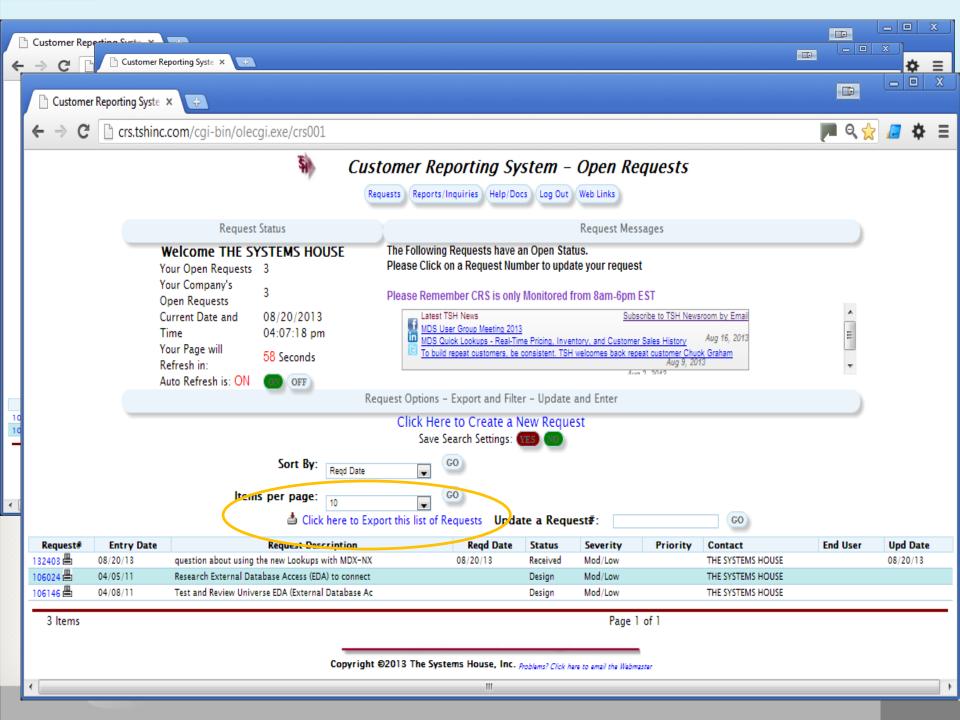

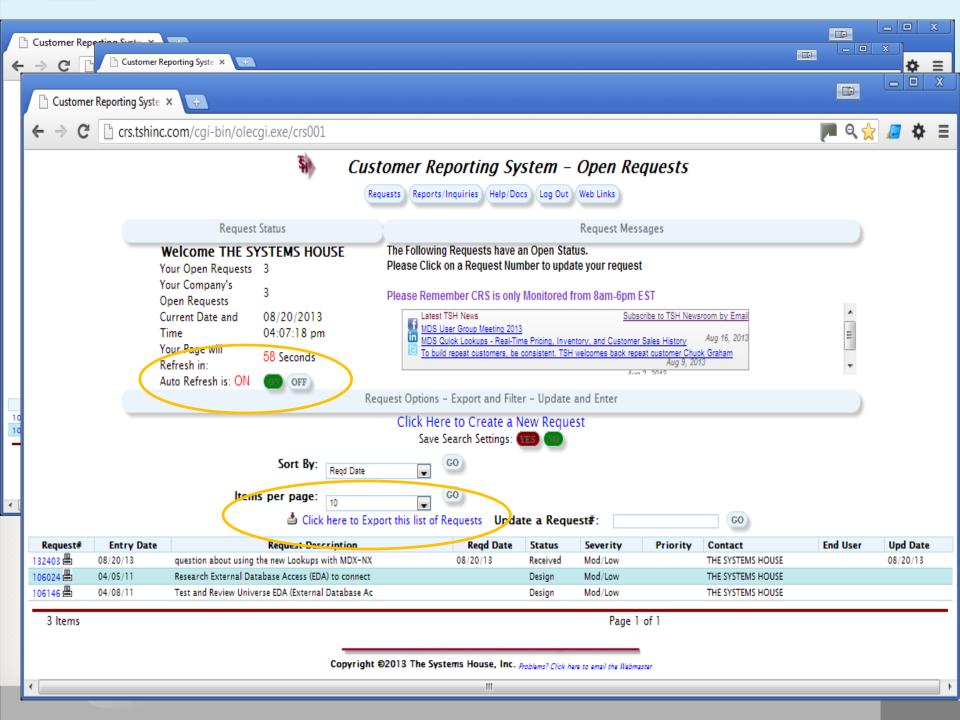

# **New Product Auto Creation**

- Quickly allows you to create a new product or range of products and descriptions based upon multiple elements in a table
- Example:
  - Size (Small, Medium, Large)
  - Color (Blue, Black, White)
  - Type (Nitrile, Latex)
  - Item (Glove, Pad)
  - Pack (10/ea 100/cs, 4/bx 48/cs)

Forces Standard Product Numbers and Descriptions

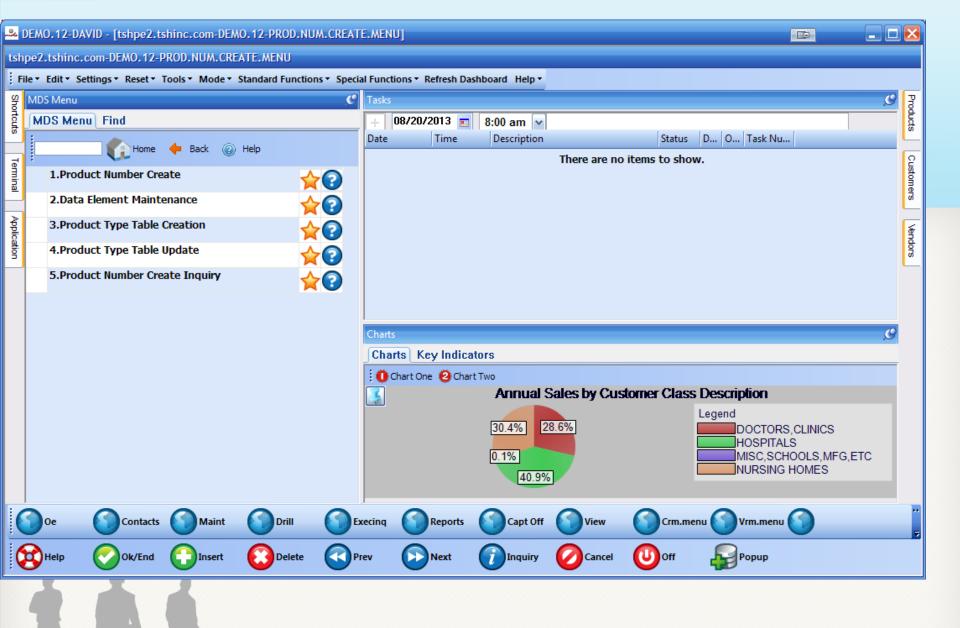

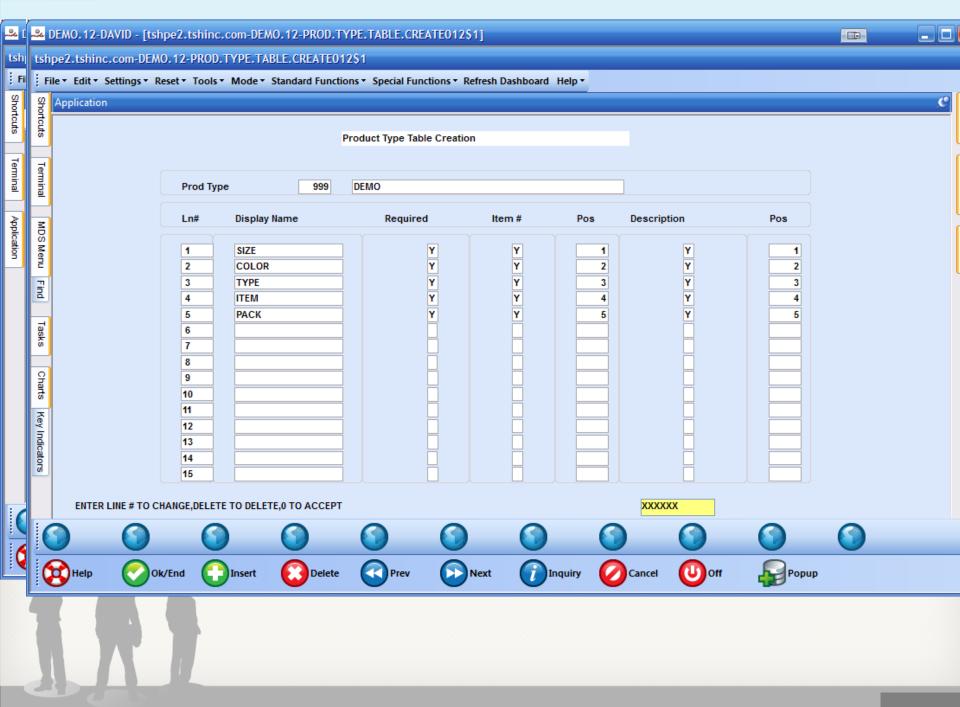

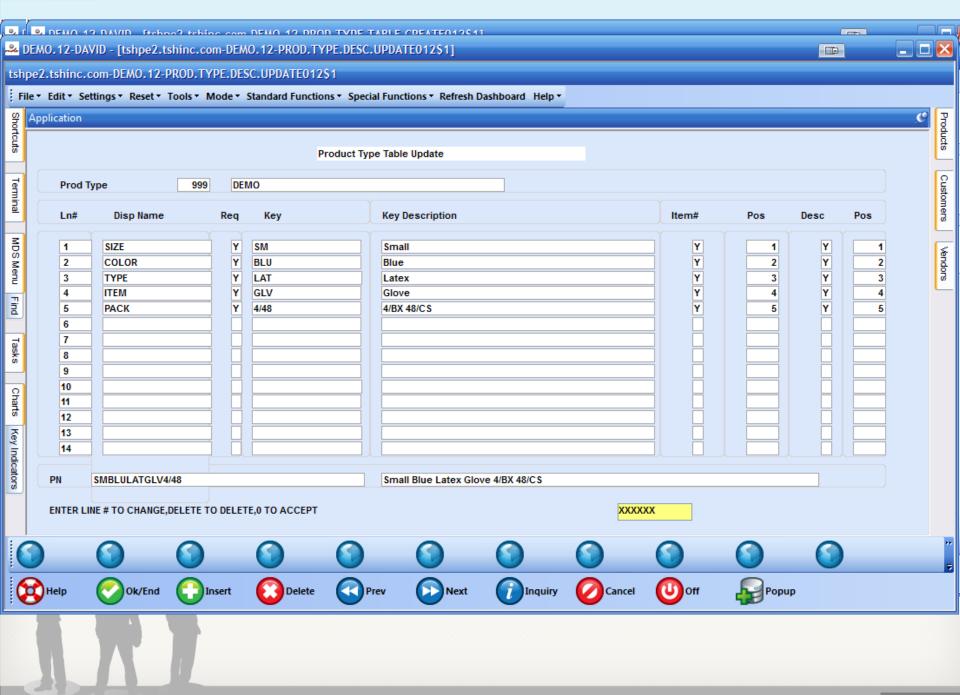

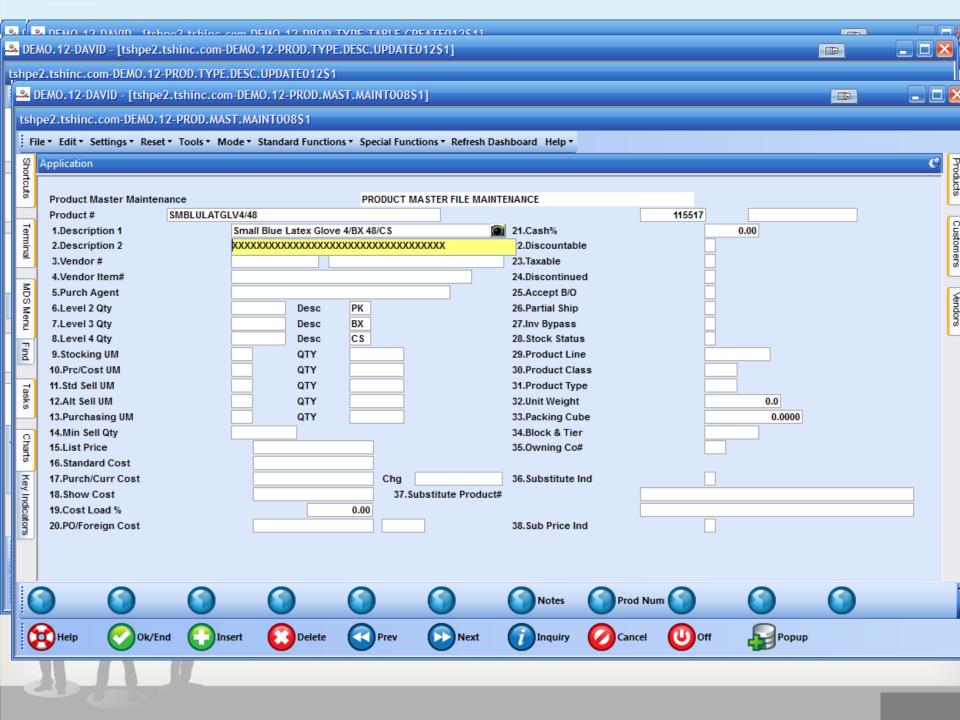

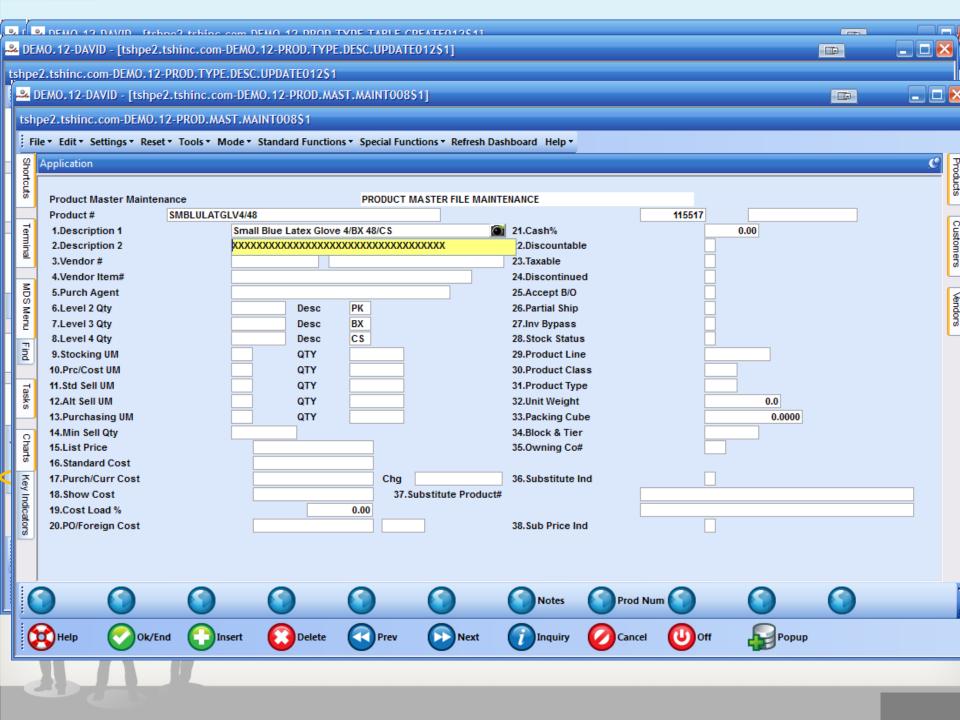

# PO Receipts Ability to Print Labels with Lot/Serials

- Allows internal labeling to get around lack of standard products labels from manufacturers
- Facilitates Barcode scanning for Wireless Warehouse and better inventory control

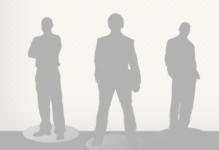

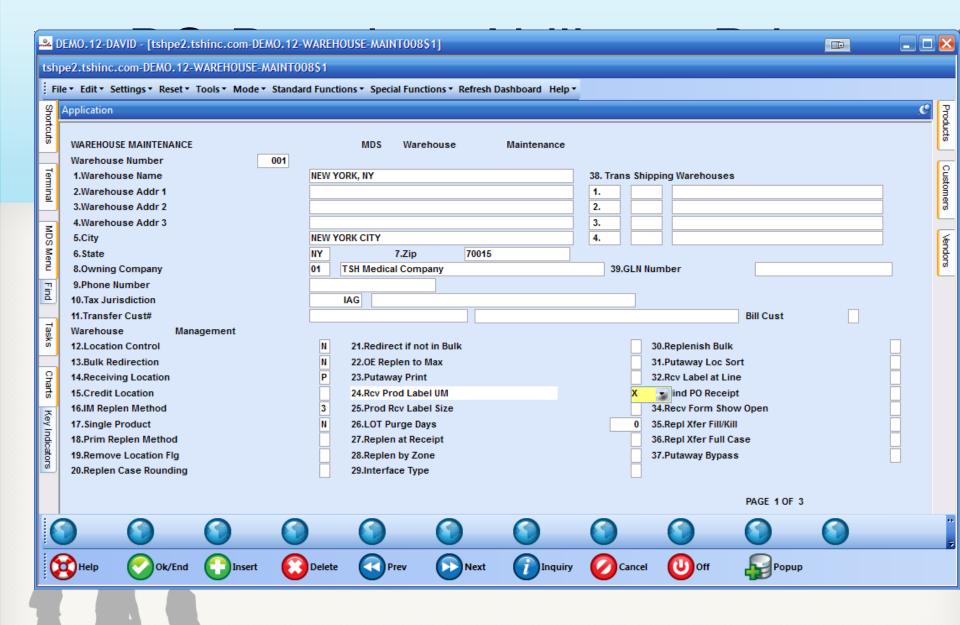

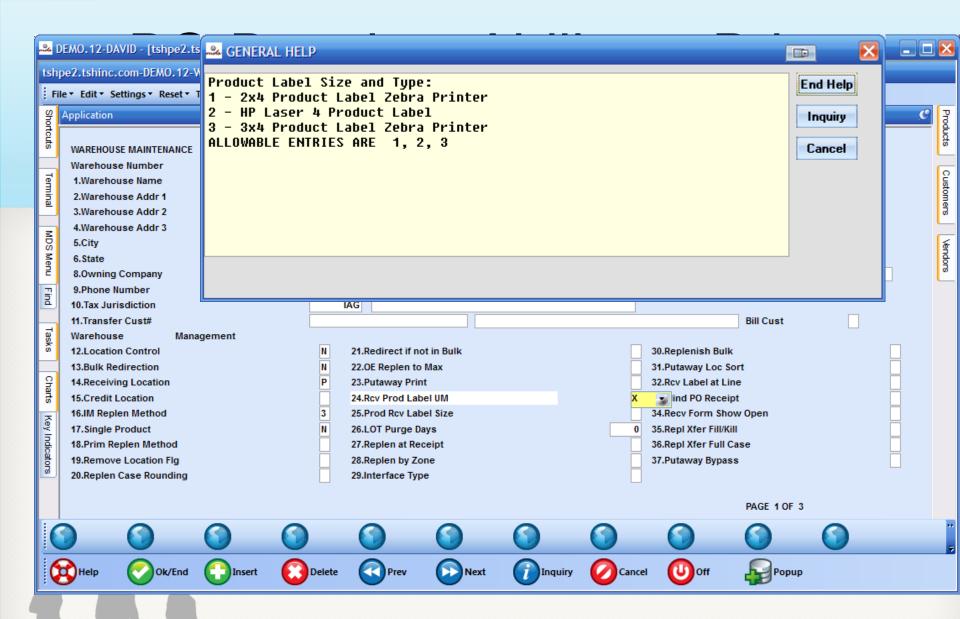

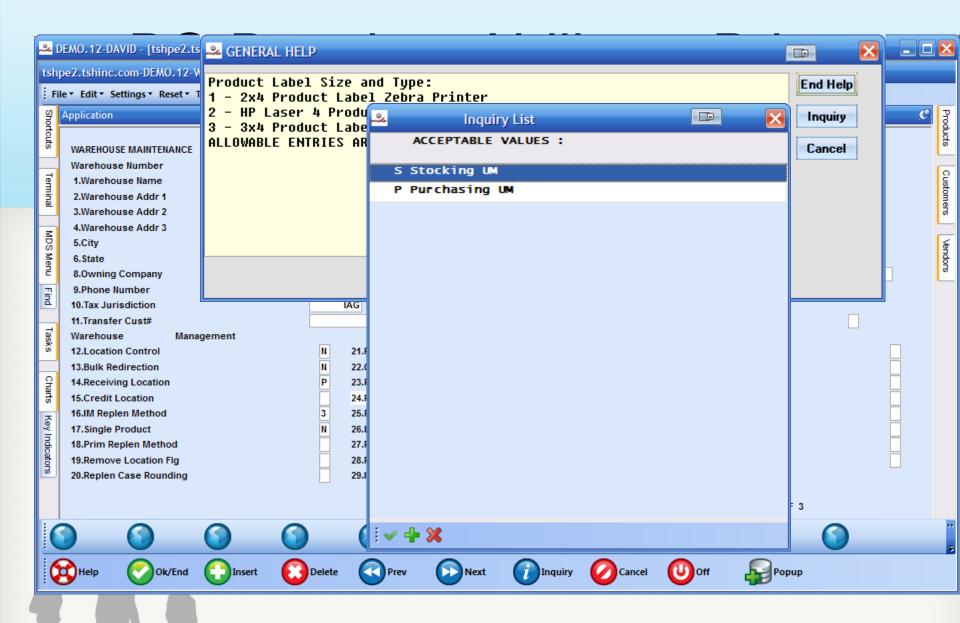

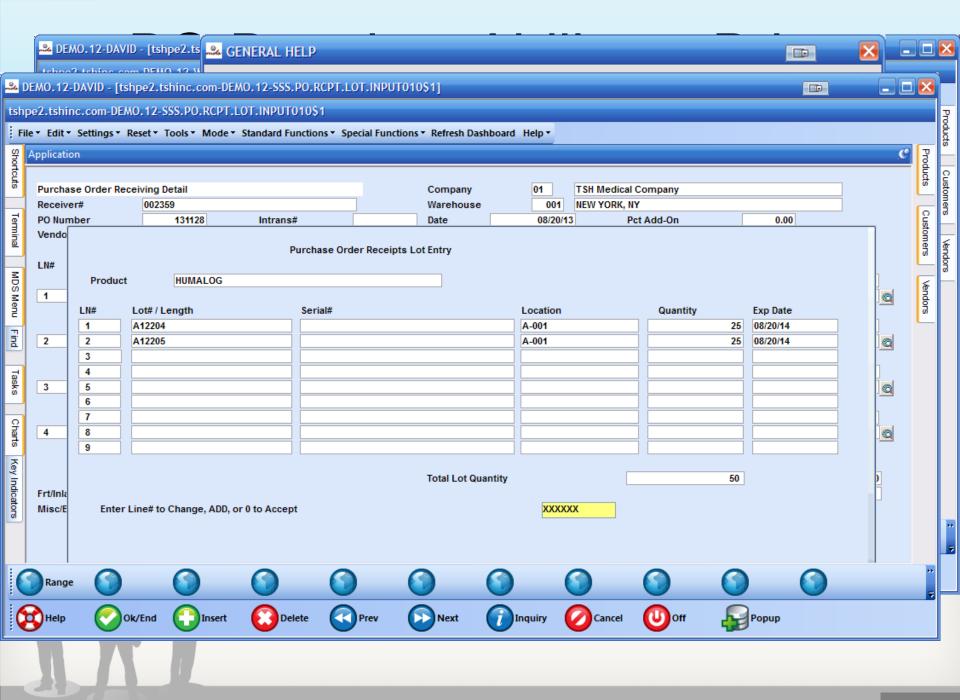

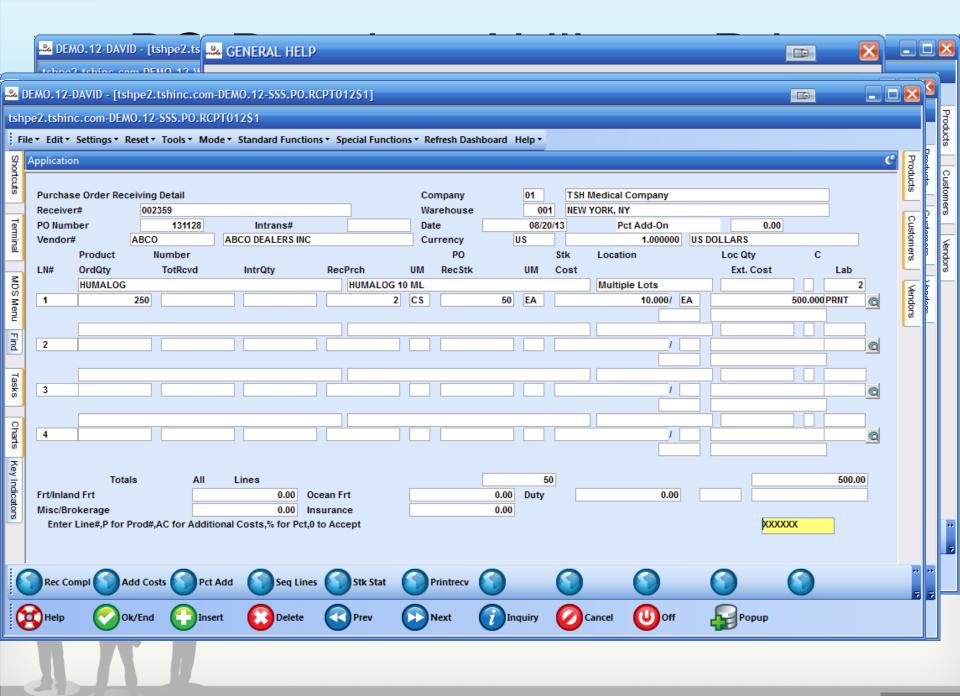

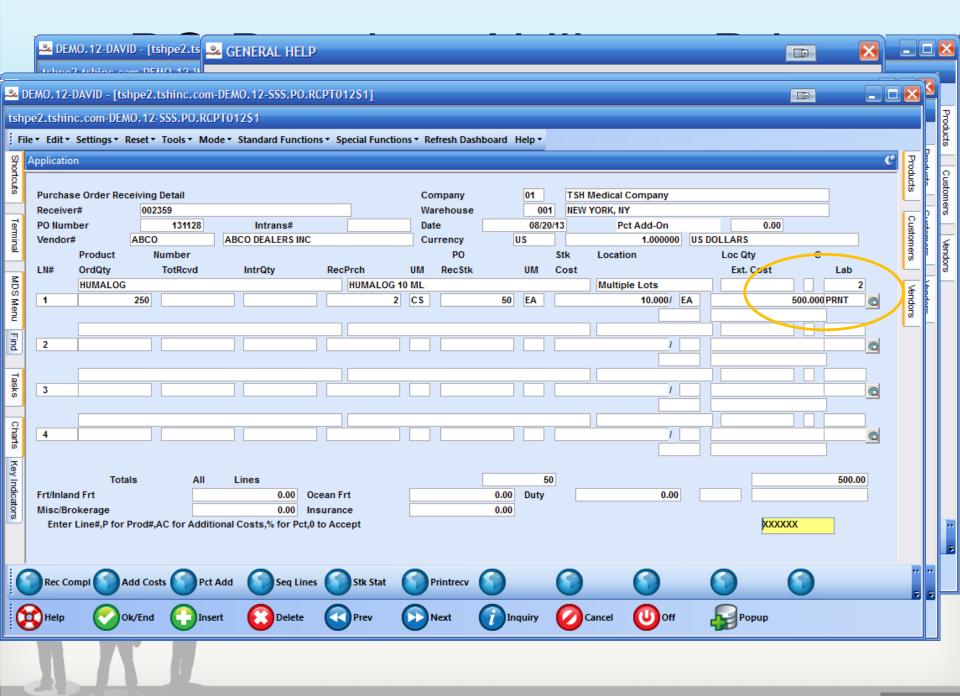

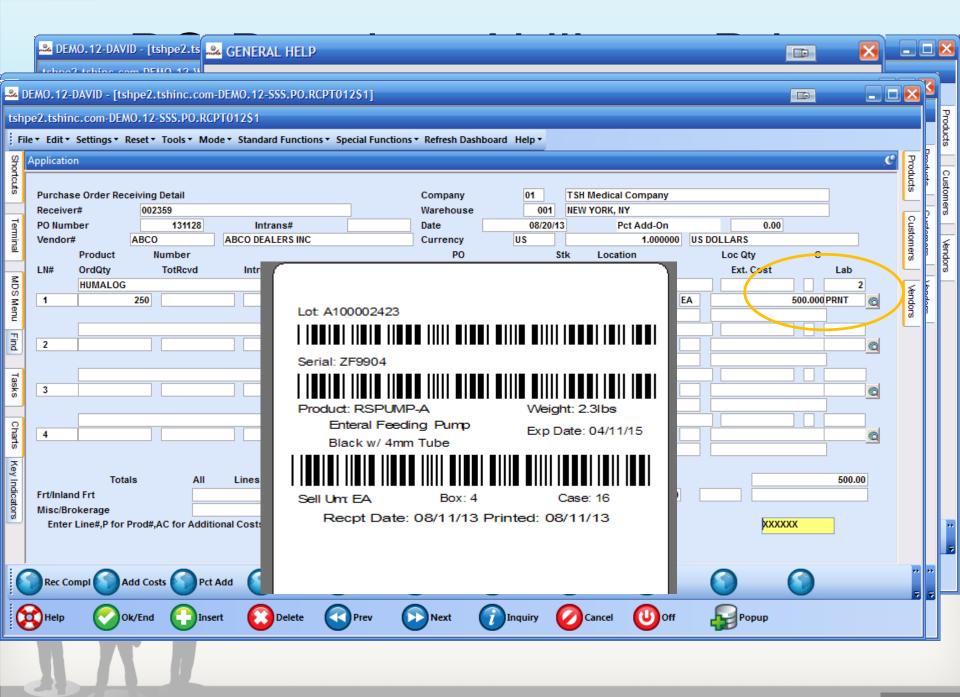

# **Updated MDS Print Forms**

- All forms updated to allow for 35 characters in name and address
- New Landscape Pick Ticket Form
- New Interleaved Pick Ticket (NCR Form)
- Updated Pharma Information
- Over Shipment Warning

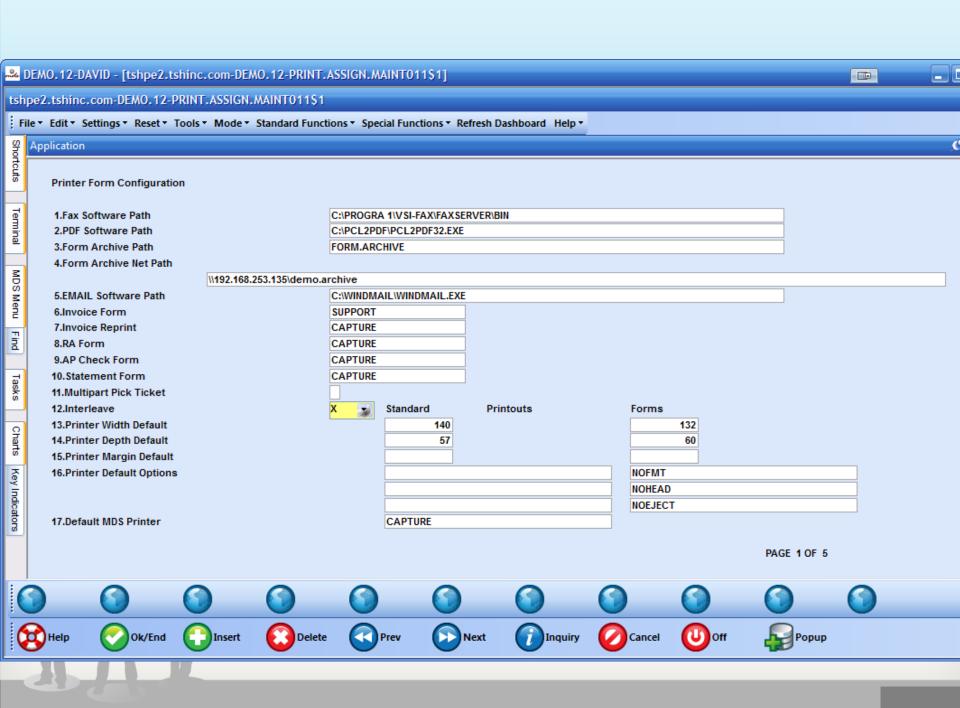

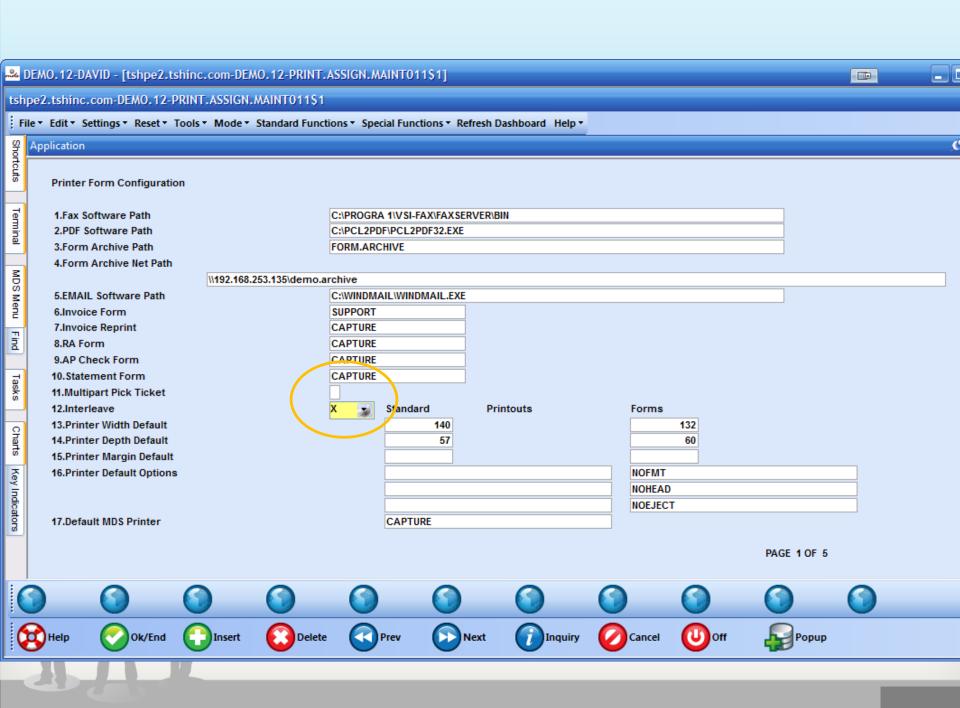

|                | DEMO.12-DAVID -                                  |  |
|----------------|--------------------------------------------------|--|
| tsh            | pe2.tshinc.com-                                  |  |
| Fi             | le ▼ Edit ▼ Setting:                             |  |
| Sho            | Application                                      |  |
| rtcuts         | Printer Form                                     |  |
| Terminal       | 1.Fax Softwai<br>2.PDF Softwa<br>3.Form Archi    |  |
| _              | 4.Form Archi                                     |  |
| MDS Menu Find  | 5.EMAIL Soft<br>6.Invoice For                    |  |
| Find           | 7.Invoice Rep<br>8.RA Form                       |  |
|                | 9.AP Check F                                     |  |
| Tasks          | 10.Statement<br>11.Multipart P<br>12.Interleave  |  |
| Charts         | 13.Printer Wid<br>14.Printer De<br>15.Printer Ma |  |
| Key Indicators | 16.Printer Def<br>17.Default MD                  |  |
|                |                                                  |  |

| TSH Medical Company |
|---------------------|
| 1033 ROUTE 46       |
| CLIFTON, NJ 07013   |
|                     |

DEA# NJ1946578 Tel: 973-777-8050 Fax: 973-777-3063

| Bill-to | o: Ul | MC    |       |         |           |
|---------|-------|-------|-------|---------|-----------|
| UNIV    | ERSI' | TY ME | DICAL | CENTER  | SURGICAL  |
| ACCO    | UNTS  | PAYA  | BLE/S | UPPLIES | DEPARTMEN |
| 400     | BROAL | YAWC  | AVE   |         |           |
| NEW     | YORK  | CITY  | NY 1  | 0016-14 | 60        |

#### PICKING TICKET

Printed On: 08/21/13 06:29pm Page: 1 \*REPRINT(1)\*

Order Number 01141760001

Ship-to: UNIVERSITY MEDICAL CENTER SURGICAL ACCOUNTS PAYABLE/SUPPLIES DEPARTMEN 400 BROADWAY AVE NEW YORK CITY NY 10016-1460

Special Instructions: Office hours 9AM to 12PM

| Order Date:    | 08/21/13  | License:          | MA036769 Exp:           | Ship Via: | UPS       | Route: NY |
|----------------|-----------|-------------------|-------------------------|-----------|-----------|-----------|
| Required Date: | 08/21/13  | DEA#:             | AJ9000059 Exp: 12/31/09 | Salesman: | SY FERTIG |           |
| Cancel Date:   |           | Customer Order #: | INSULIN-33              |           |           |           |
| Order Taker:   | SY FERTIG | Caller:           | Frank Bonzes            |           |           |           |

| ine | Location | Item Number / Description                                                      | Ordered |    |   | UM     | B/O Qty | Unit Price | UM         |
|-----|----------|--------------------------------------------------------------------------------|---------|----|---|--------|---------|------------|------------|
|     | A-001    | HUMALOG 10 ML INSULIN NDC#: 0002-7510-01 Lot #: A12204 Exp Date: 08/20/14      | 5       | EA | 5 | EA     | 0       | 0.000      | EA         |
| 2   | 0100D    | BD329431<br>SYR INSULIN.3CC 29X1/2"                                            | 2       | вх | 2 | ВХ     | 0       | 0.000      | вх         |
| 3   | A0080    | 1360<br>URINE STRIPS CHEK-STIX 25                                              | 2       | VL | 2 | VL     | 0       | 0.000      | VL         |
|     |          | Additional License Information<br>State License for NY<br>2522774 Exp 12/31/11 |         |    |   |        |         |            |            |
|     |          |                                                                                |         |    |   | Picked | Bv:     | CHO        | PRINTE.FI. |

| Picked  | Ву: | OPE |
|---------|-----|-----|
| Checked | bv: |     |

| _         | DEMO.12               |                                                            |
|-----------|-----------------------|------------------------------------------------------------|
|           | pe2.tshi<br>ile▼ Edit | **F                                                        |
| Shortcuts | Applicati             | Bill-to: UMC UNIVERSITY ACCOUNTS P. 400 BROADW. NEW YORK C |
| - 0       | Prin                  | MEN TORK C                                                 |

1.Fa 2.PI 3.Fd 4.Fd

5.EI 6.In 7.In 8.R/

9.AI

10.S 11.M 12.lr 13.P

14.P 15.P

16.P

17.D

Terminal

MDS Menu

Tasks

Charts

Key Indicators

TSH Medical Company 1033 ROUTE 46 CLIFTON, NJ 07013

DEA# NJ1946578 Tel: 973-777-8050 Fax: 973-777-3063

UNIVERSITY MEDICAL CENTER SURGICAL ACCOUNTS PAYABLE/SUPPLIES DEPARTMEN 400 BROADWAY AVE NEW YORK CITY NY 10016-1460

#### **PACKING LIST**

212-777-1111

Ship To Phone:

400 BROADWAY AVE

Ship-to:

Page: 1 \*REPRINT(2)\*

Order Number 01141760001

UM

BX

Special Instructions: Office hours 9AM to 12PM

| Order Date:    | 08/21/13  | License:          | MA036769 Exp:           | Ship Via: | UPS       | Route: NY |
|----------------|-----------|-------------------|-------------------------|-----------|-----------|-----------|
| Required Date: | 08/21/13  | DEA#:             | AJ9000059 Exp: 12/31/09 | Salesman: | SY FERTIG |           |
| Cancel Date:   |           | Customer Order #: | INSULIN-33              |           |           |           |
| Order Taker:   | SY FERTIG | Caller:           | Frank Bonzes            |           |           |           |

UNIVERSITY MEDICAL CENTER SURGICAL

ACCOUNTS PAYABLE/SUPPLIES DEPARTMEN

NEW YORK CITY NY 10016-1460

| Line | Location | Item Number / Description                                                             | Ordered | _  |   | UM     | B/O Qty | Unit Price | UM         |
|------|----------|---------------------------------------------------------------------------------------|---------|----|---|--------|---------|------------|------------|
| 1    | A-001    | HUMALOG 10 ML<br>INSULIN<br>NDC#: 0002-7510-01<br>Lot #: A12204<br>Exp Date: 08/20/14 | 5       | EA | 5 | EA     | 0       | 0.000      | EA         |
| 2    | 0100D    | BD329431<br>SYR INSULIN.3CC 29X1/2"                                                   | 2       | ВХ | 4 | ВХ     | ***     | 0.000      | ВХ         |
| 3    | 0800A    | 1360<br>URINE STRIPS CHEK-STIX 25                                                     | 2       | VL | 2 | VL     | 0       | 0.000      | VL         |
|      |          | Additional License Information<br>State License for NY<br>2522774 Exp 12/31/11        |         |    |   |        |         |            |            |
|      |          | i                                                                                     |         |    |   | Picked | I Ву:   | CHES       | MISU.FI LA |

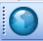

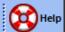

Signature:

Picked By: Checked by:

| - Park        | DEMO.12       |    |
|---------------|---------------|----|
|               |               |    |
|               | pe2.tshi      |    |
| Fi            | le▼ Edit      | ١, |
| क             | Applicati     |    |
| Shortcuts     |               |    |
| ŝ             | Prin          |    |
|               |               |    |
| ē             | 1.Fa          |    |
| ermina        | 2.PI          |    |
| <u>a</u>      | 3.Fc          |    |
| _             | 4.Fc          |    |
| MDS Menu      |               |    |
| Z.            | 5.EN          |    |
| ž             | 6.In          |    |
| Find          | 7.ln          |    |
| B             | 8.R/          |    |
|               | 9.AI<br>10.S  |    |
| Tasks         | 10.S<br>11.M  |    |
| ŝ             | 11.W<br>12.lr |    |
|               | 13.P          |    |
| 유             | 14.P          |    |
| Charts        | 15.P          |    |
| 조             | 16.P          |    |
| Key Indicator |               |    |
| dica          |               |    |
| tors          | 17.D          |    |
|               |               |    |
|               |               |    |
|               |               |    |
| 6             | 3             |    |

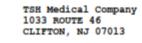

DEA# NJ1946578 Tel: 973-777-8050 Fax: 973-777-3063

Bill-to: UMC UNIVERSITY MEDICAL CENTER SURGICAL ACCOUNTS PAYABLE/SUPPLIES DEPARTMEN 400 BROADWAY AVE NEW YORK CITY NY 10016-1460

#### **PACKING LIST**

NEW YORK CITY NY 10016-1460

212-777-1111

Ship To Phone:

400 BROADWAY AVE

Ship-to:

Page: 1 \*REPRINT(2)\*

Order Number 01141760001

UM

BX

Special Instructions: Office hours 9AM to 12PM

| Order Date:    | 08/21/13  | License:          | MA036769 Exp:           | Ship Via: | UPS       | Route: NY |
|----------------|-----------|-------------------|-------------------------|-----------|-----------|-----------|
| Required Date: | 08/21/13  | DEA#:             | AJ9000059 Exp: 12/31/09 | Salesman: | SY FERTIG |           |
| Cancel Date:   |           | Customer Order #: | INSULIN-33              |           |           |           |
| Order Taker:   | SY FERTIG | Caller:           | Frank Bonzes            |           |           |           |

UNIVERSITY MEDICAL CENTER SURGICAL ACCOUNTS PAYABLE/SUPPLIES DEPARTMEN

| Line | Location | Item Number / Description                                                                        | Ordered | _  |   |        | B/O Qty | Unit Price | UM            |
|------|----------|--------------------------------------------------------------------------------------------------|---------|----|---|--------|---------|------------|---------------|
| 1    | A-001    | HUMALOG<br>HUMALOG 10 ML<br>INSULIN<br>NDC#: 0002-7510-01<br>Lot #: A12204<br>Exp Date: 08/20/14 | 5       | EA | 5 | EA     | 0       | 0.000      | EA            |
| 2    | 0100D    | BD329431<br>SYR INSULIN.3CC 29X1/2"                                                              | 2       | вх | 4 | ВХ     | ***     | 0.000      | вх            |
| 3    | 0800A    | 1360<br>URINE STRIPS CHEK-STIX 25                                                                | 2       | VL | 2 | VL     | 0       | 0.000      | VL            |
|      |          | Additional License Information<br>State License for NY<br>2522774 Exp 12/31/11                   |         |    |   |        |         |            |               |
|      |          | Signature:                                                                                       |         |    |   | Picked |         | ORDA       | PRTSTU-P1.LAN |

Signature:

Checked by:

# EDI Updates 855/856/832

- 832 Outbound Price Updates Send Customers Daily Price Changes
- Allows for Real Time Purchasing Updates from Vendors
- Supported Codes Inbound: (855 / 856)

| Code | Message                    |
|------|----------------------------|
| AC   | Item Shipped               |
| AR   | Item Released for Shipment |
| DR   | Item Date Rescheduled      |
| IB   | Item Backordered           |
| IR   | Item Rejected              |
| IA   | Item Accepted              |
| IC   | Changes Made               |
| ID   | Item Deleted               |
| IH   | Item on Hold               |
| IQ   | Qty Changed                |
| IP   | Price Changed              |
| IS   | Substitution Made          |
| IF   | Item Found                 |

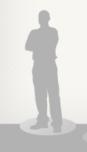

# EDI Updates 855/856/832

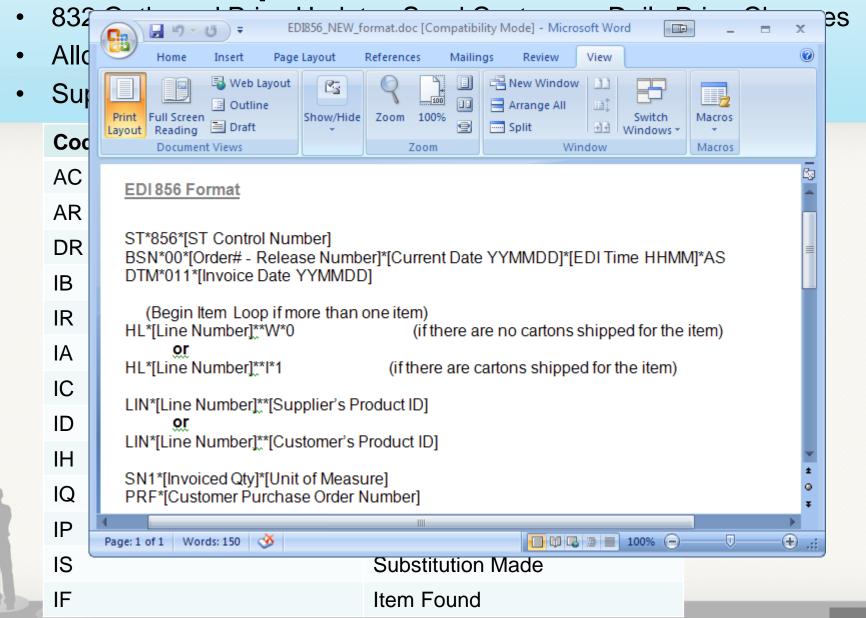

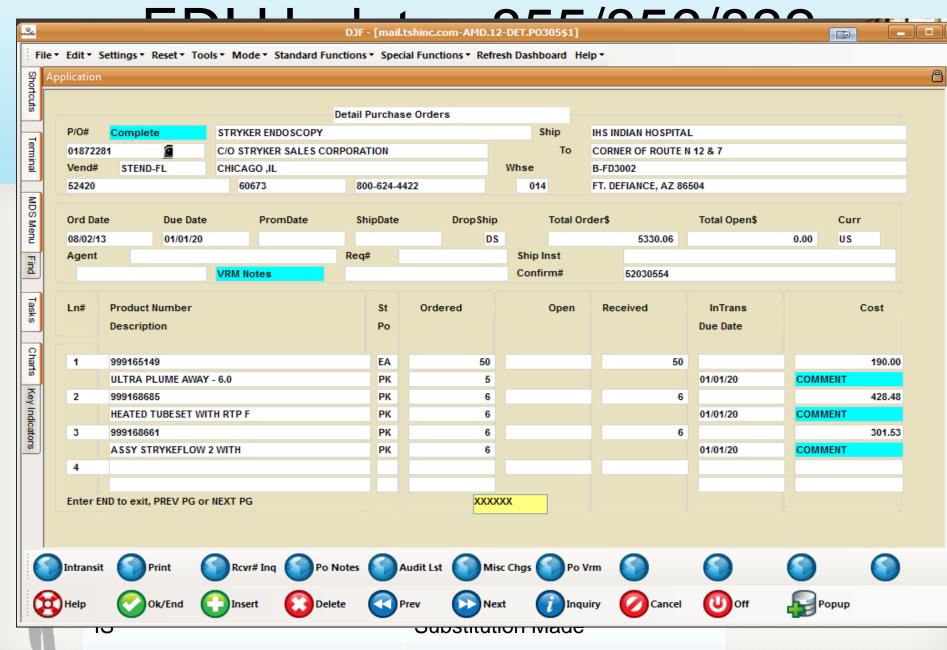

Item Found

IF

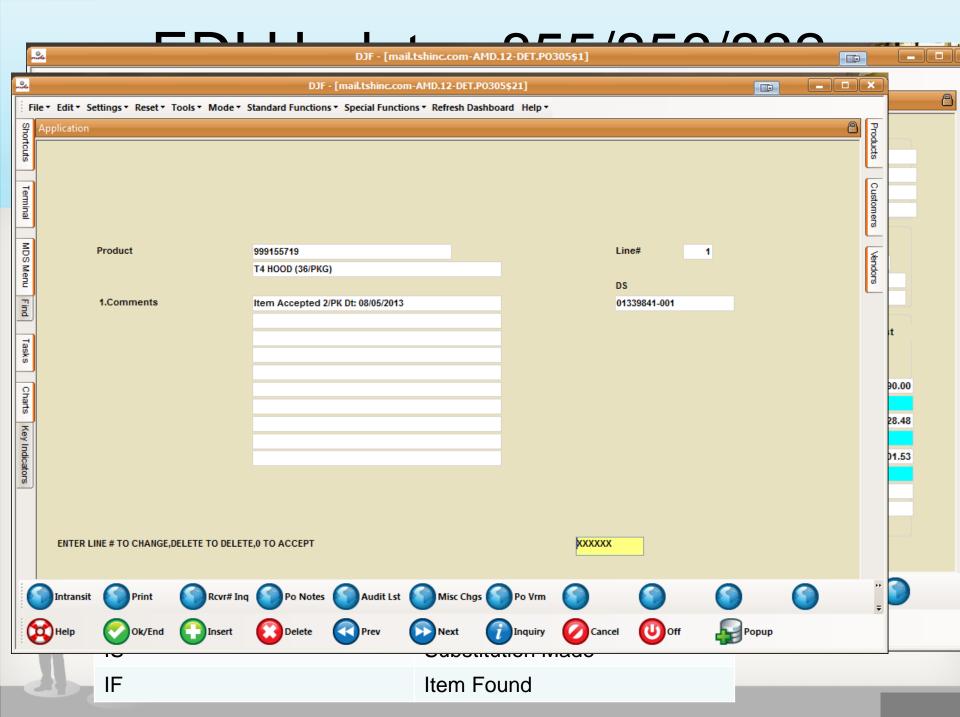

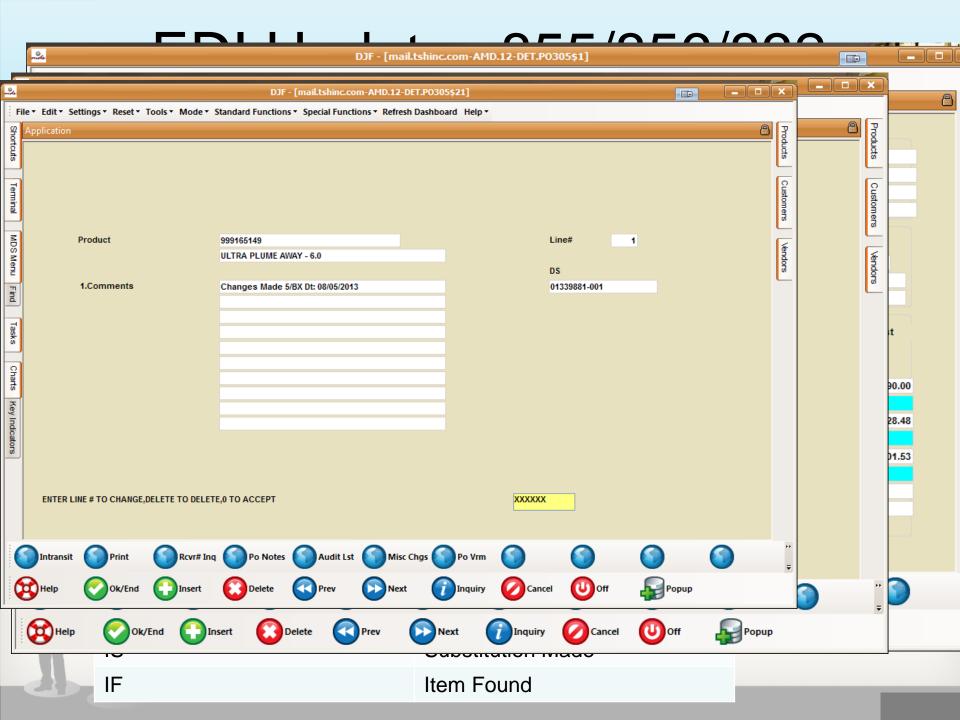

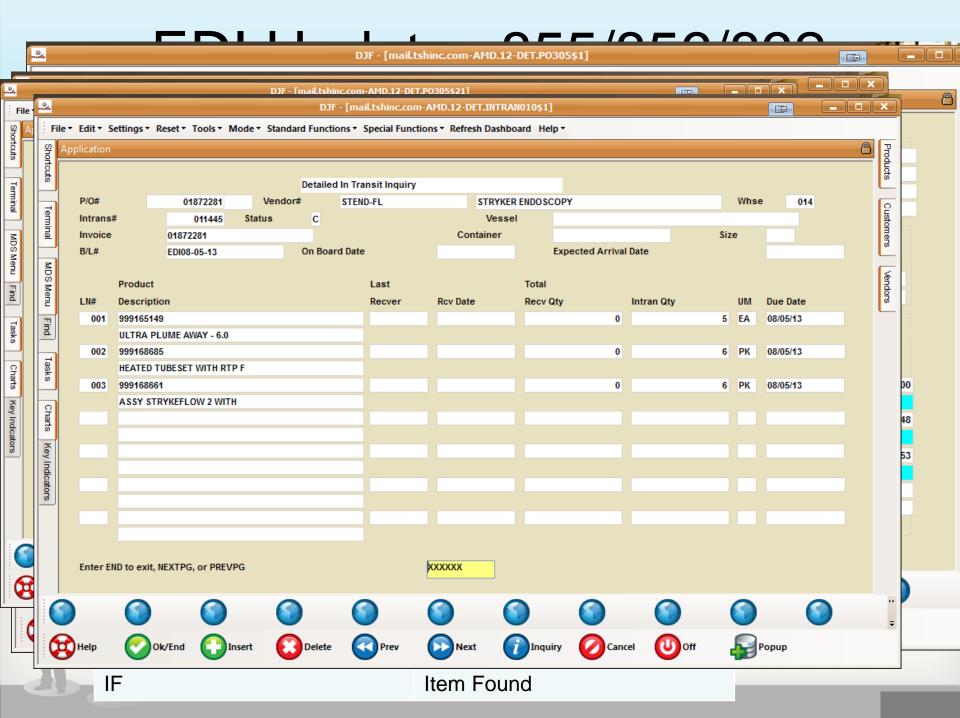

## New MDS Job Scheduler

- All End of Period Processing is moving to this model
- EOD/EOM/EOY can be scheduled and run automatically
- Simple Visual Status of Jobs Red/Green/Yellow
- Any recurring job can be setup to run on a scheduled basis

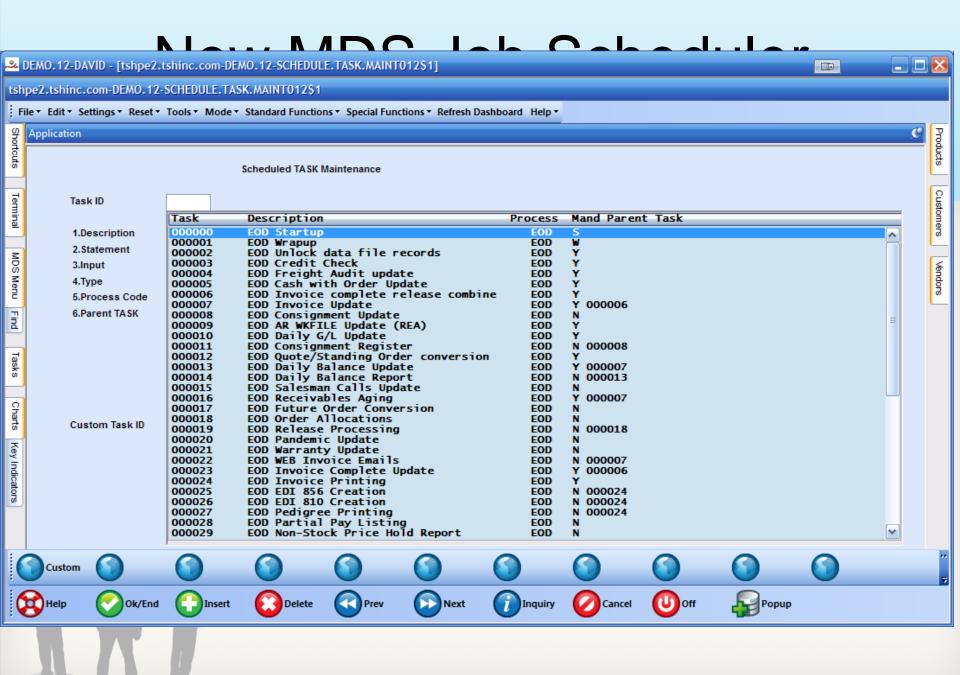

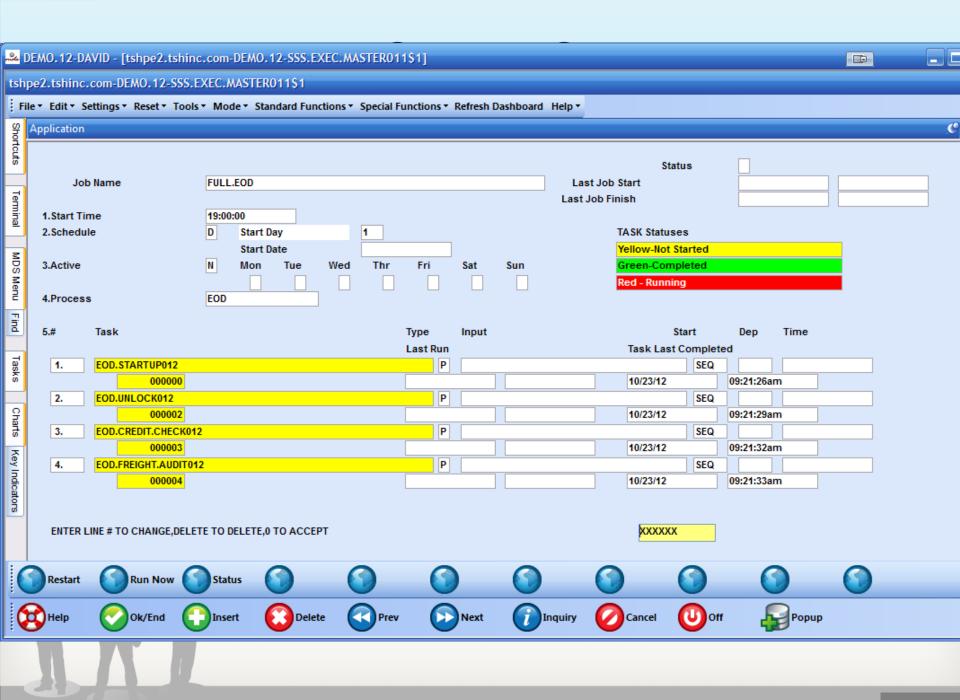

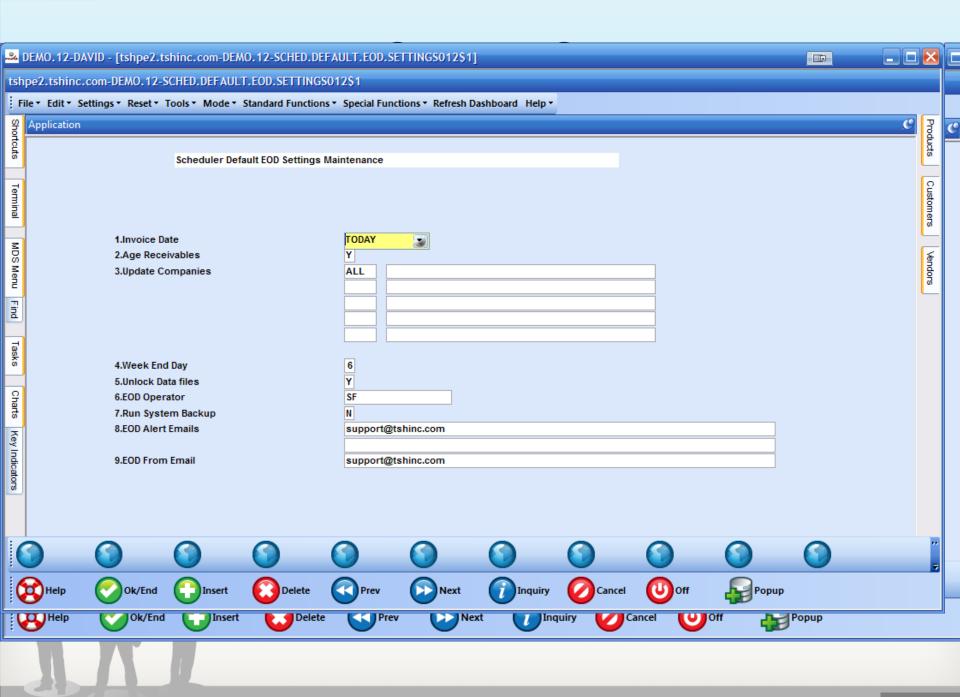

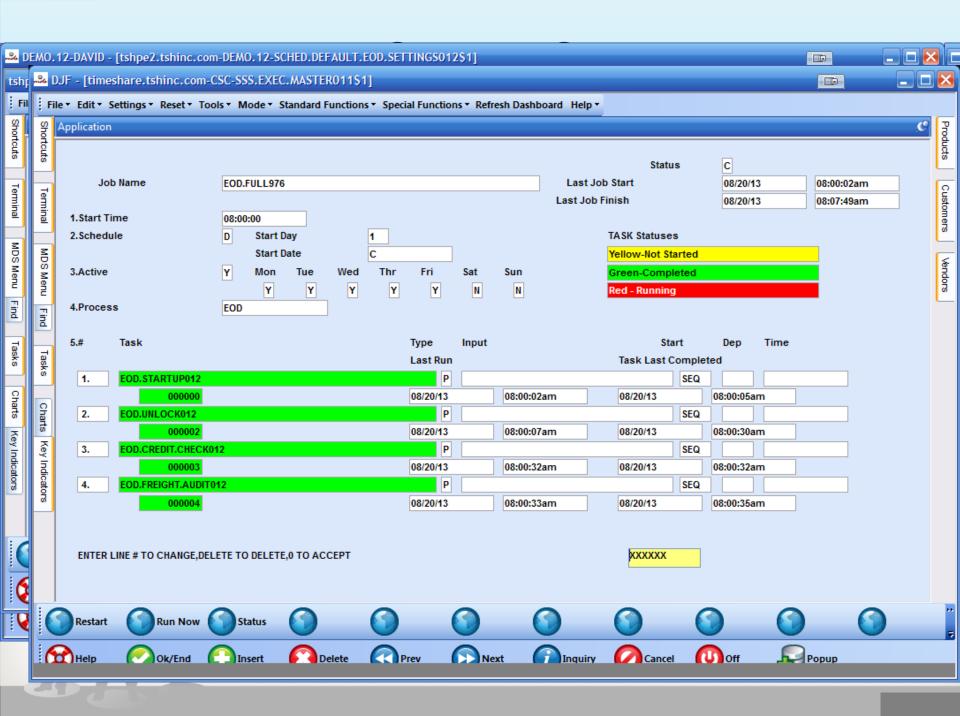

# Enhanced Void Subsystem

- Ability to easily identify if the order/release has been voided
- Updated invoice print to identify the invoice as a void

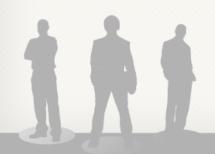

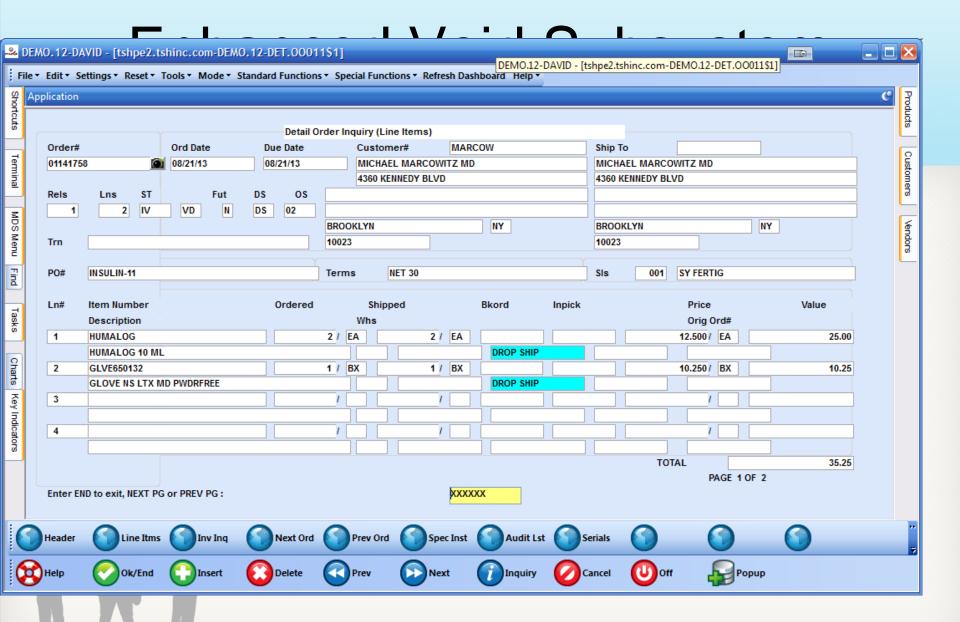

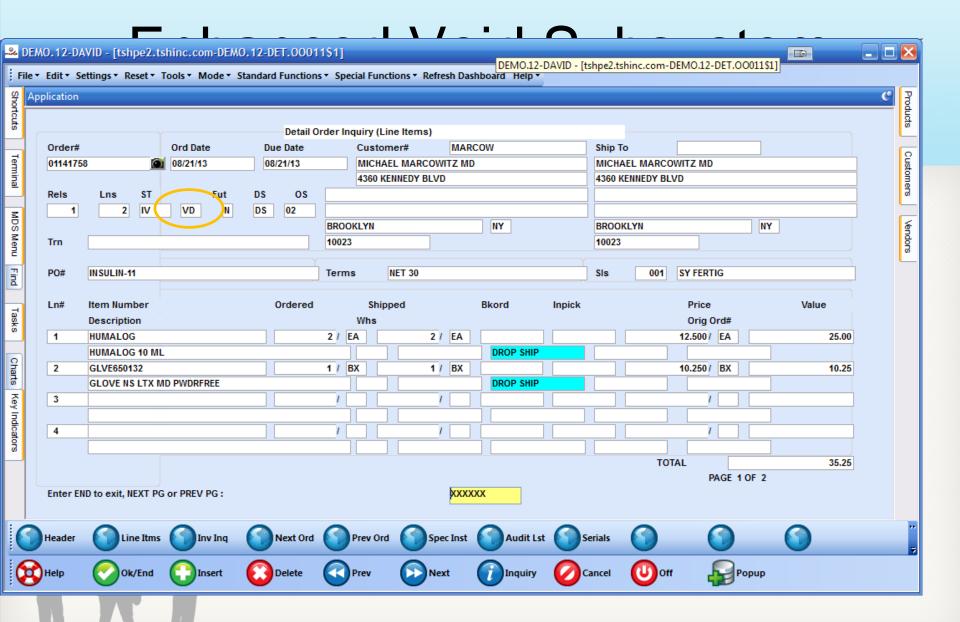

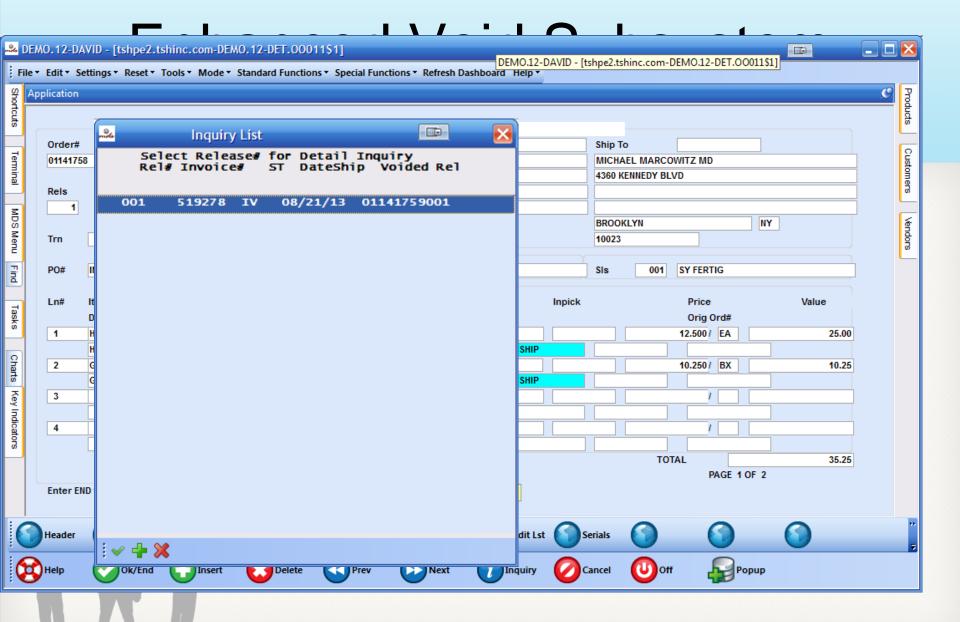

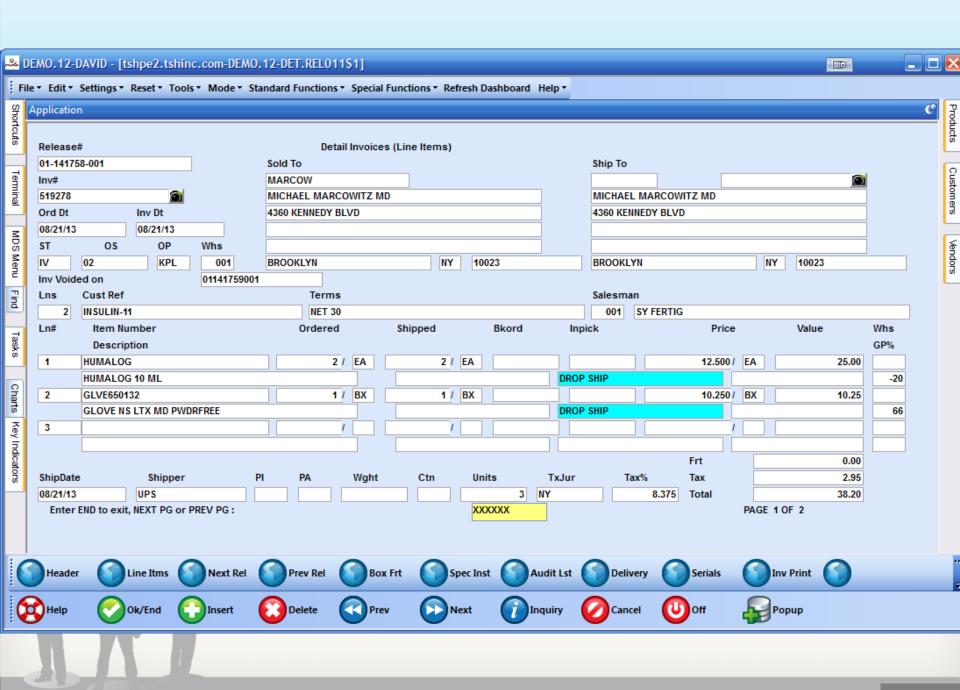

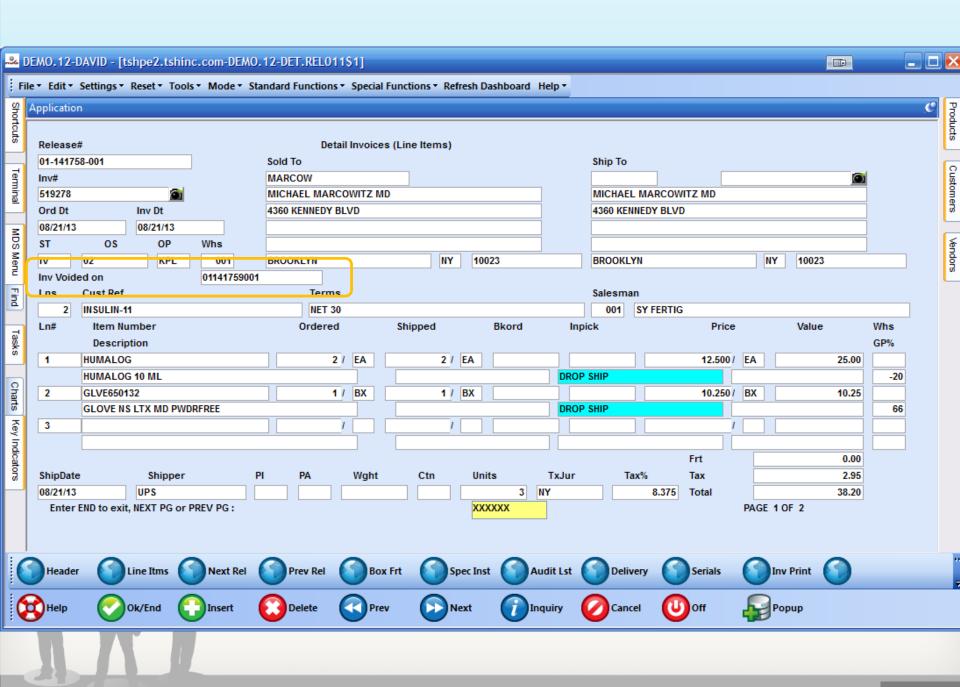

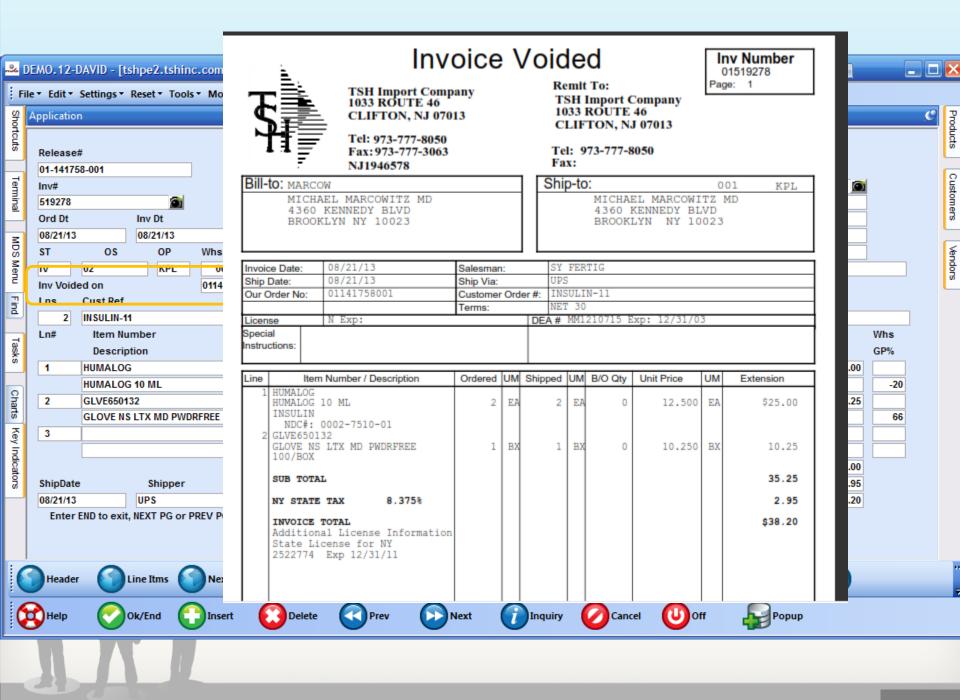

# Delivery/Package Master

- Handheld delivery for use with your own trucks
- Integrated Proof of Delivery
- Time stamp delivery and time to deliver

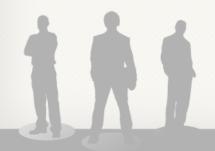

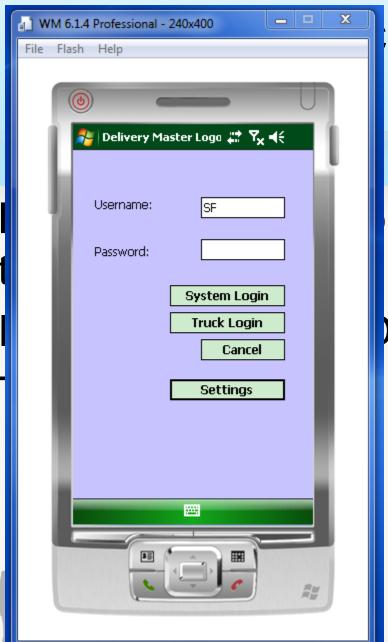

# kage Master

r use with your own

elivery and time to deliver

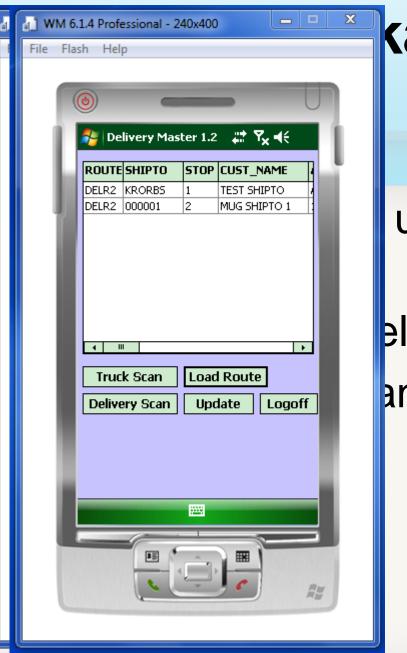

# kage Master

use with your own

elivery and time to deliver

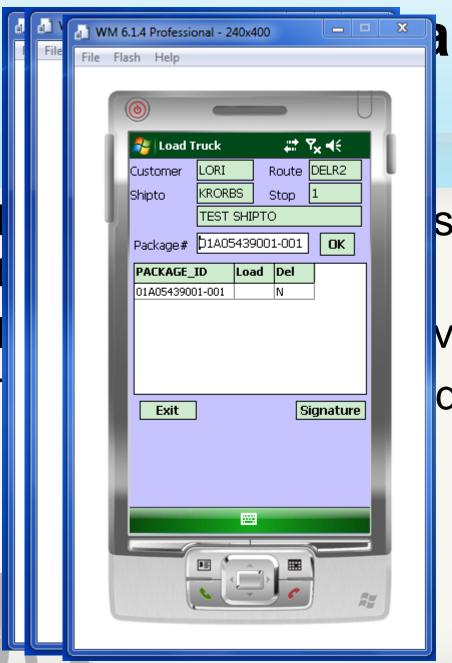

# age Master

se with your own

very

d time to deliver

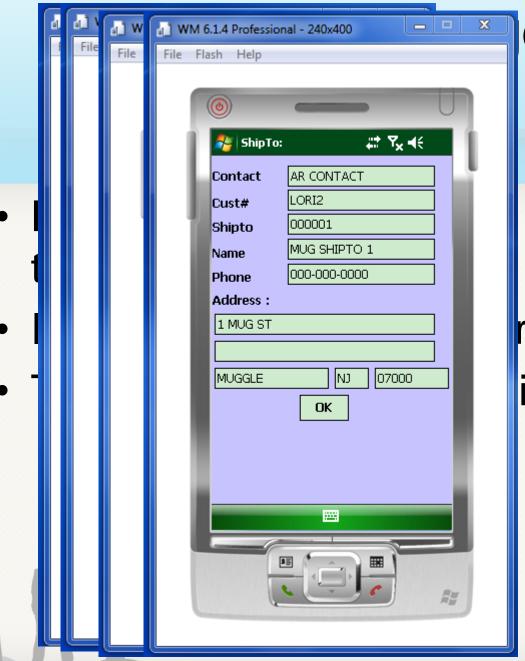

### e Master

with your own

ry ime to deliver

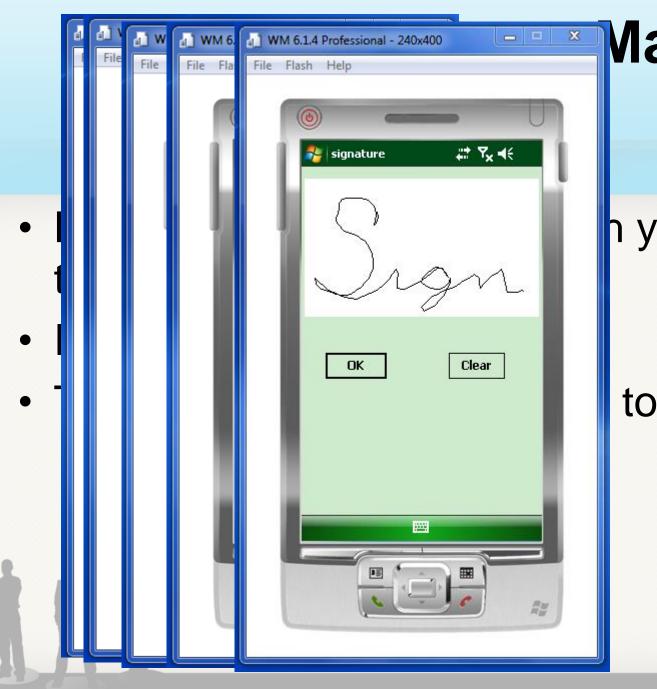

# Master

n your own

to deliver

# SpeedTax Online Tax Interface

- Same as Esalestax newer interface with alternative billing models
- True Tax Compliance

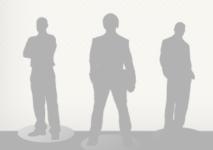

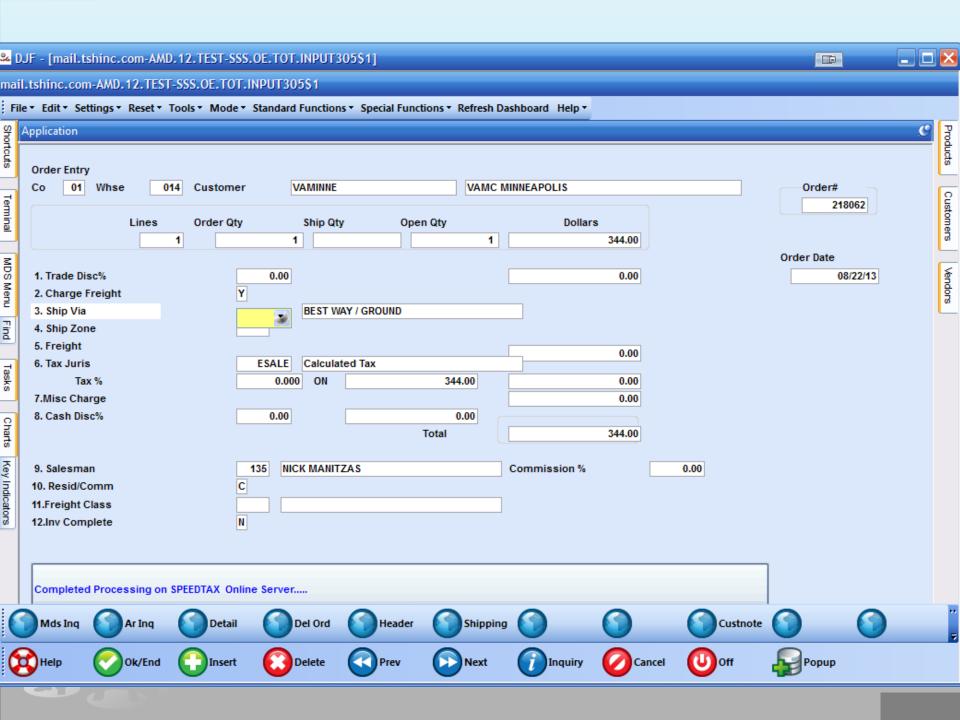

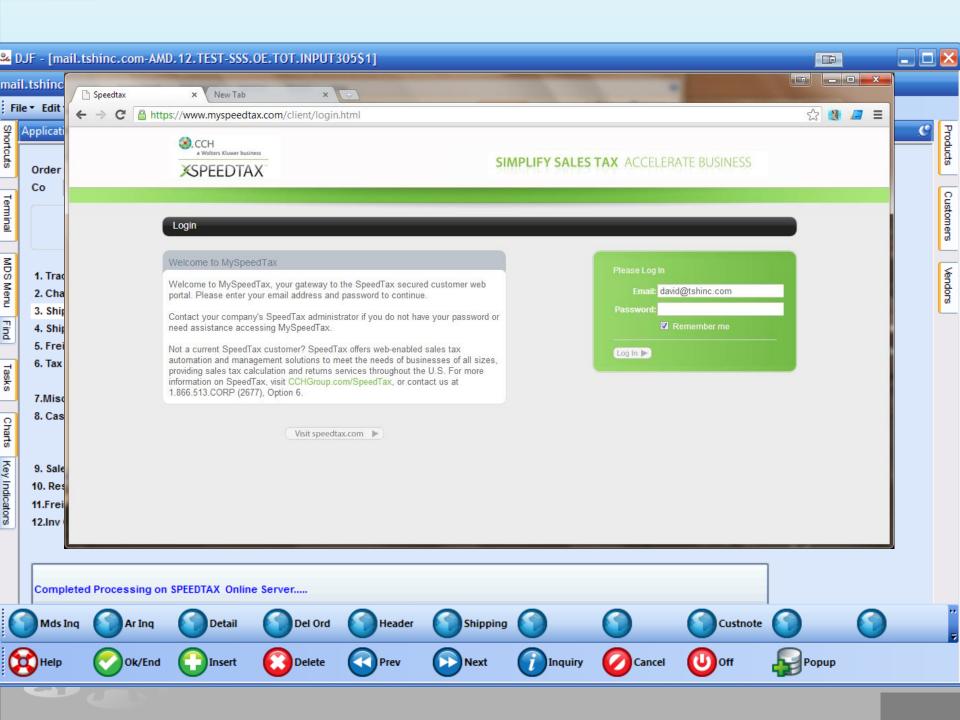

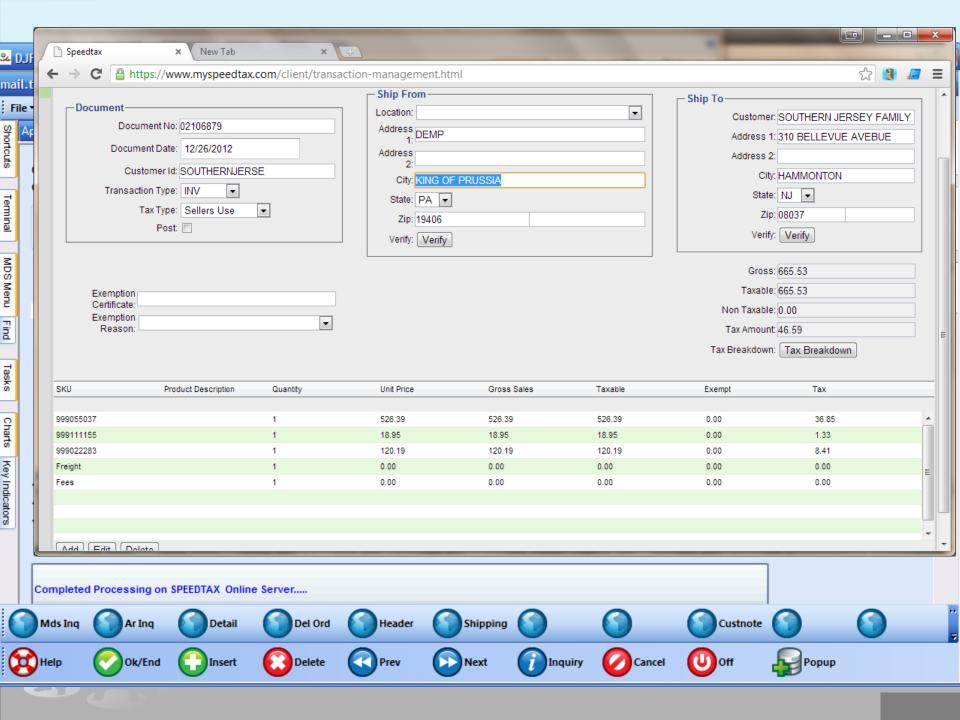

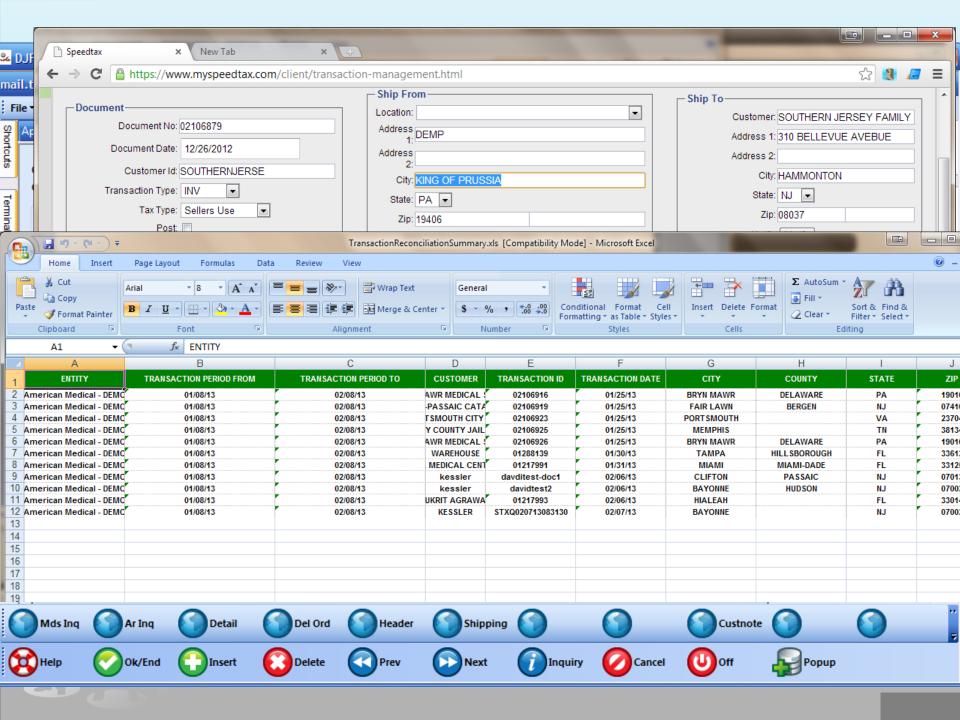

# Ability to update MDS Data to SQL Server/Oracle in Real Time

- Speed
  - Report requests execute on a separate server
  - Reports server can be optimized without affecting MDS
- Stability
  - Connections to reports server do not affect MDS
  - Data integrity issues reported and resolved
- Integration
  - Ability to use any report writer
  - Ability to interface with any 3<sup>rd</sup> party software

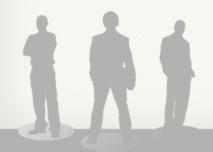

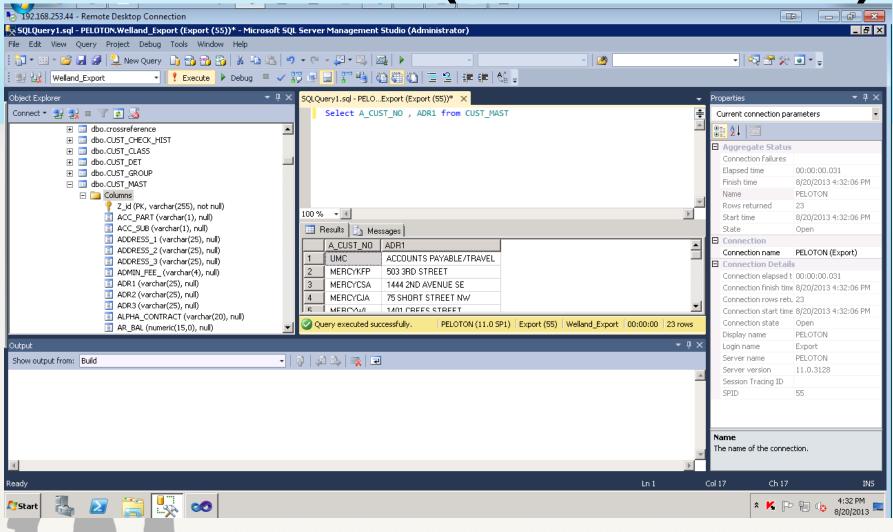

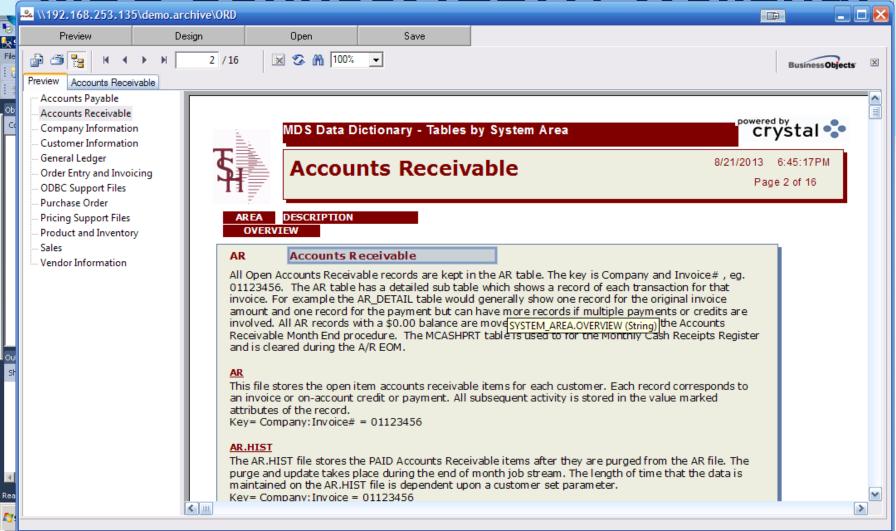

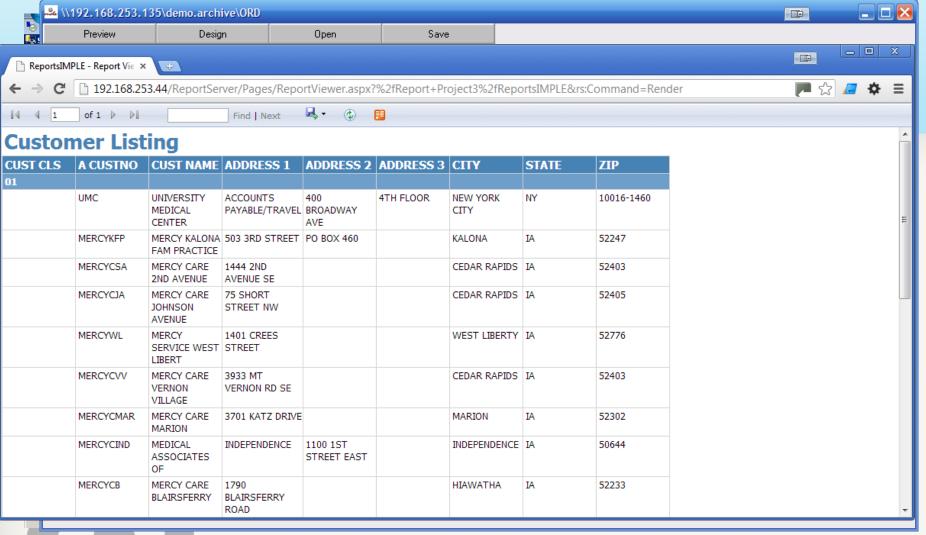

### New Capabilities Added

#### Accounts Payable

Modify Detailed Check Inquiry to show the amount transferred when using the A/P Transfer system

#### ❖Accounts Receivable

- Modify the A/R Inquiry so the program that calls the Statement Print is in a Control record and can be customized
- ❖Cash Batch Type Entry/Report Example : EFT, Cash, Checks, Credit Card VISA
- Add a prompt to Cash input/ Voucher input/ Drop Ship PO Receipts to allow you to do a lookup for allowable fiscals or hit return to take the current fiscal period
- Modify Statements to add an option to suppress Zero balance invoices
- ❖Modify Dunning Letter Maintenance to use a WP style text field to allow cut and paste

#### ❖General Ledger

- ❖ Modify the Sales Journal Entry to summarize instead of one for each Tax Jurisdiction
- ❖ Daily / Monthly Cost Change Adjustment updates to INV.AUDIT and G/L
- Daily / Monthly updates to GL for inventory shipped but not invoiced
- ❖ Daily / Monthly updates to GL to allow for simple inventory accruals
- Modify the PO/AP Tolerance update to G/L to NOT use inventory G/L# based upon parameter
- ❖Change GL.INQ.XREF to be an index
- Create a new Upload program for Journal Entries

#### **□**Inquiry

- ❖Add a Start Date and End Date field to the Inventory Transaction by Product Inquiry
- ❖Add the Ship/Invoice Complete flag to the Detailed Open Orders inquiry
- ❖Modify the Customer Item Price Inquiry to display the Product Notes popup
- ❖Modify the ALL record in Lookup Options to add a field for On Order and for Std Cost
- Create a new popup in Stock Status that will show ALL of the file costs for a Product
- Modify the Customer Check History inquiry to add a search button

#### □Inventory

- Modify Physical Inventory Tag Entry to default to the next tag# in sequence if you press return at the tag# prompt
- ❖Modify the Replenishment Assignment screen to add a new column for Putaway operator
- Modify the Handheld Replenishment programs to select Transfers for Replenishment Putaway that are assigned to the Putaway operator instead of the Picker operator
- Modify PI Tag Entry to populate the list of UMs based on the UM's used in Product Maintenance instead of having to enter any additional UMs manually
- ❖Modify the Avery Location label to make the Barcodes larger
- ❖ Add a new Inventory Value at G/L Cost report to EOM. Modify Sales.2 to store new fields for OH at EOM and G/L Cost at EOM
- ❖Add a new field to Product Detail Maintenance for Velocity Override
- Modify the Picking Exception Report in PowerPick to allow you to send 2 copies of the exceptions to 2 different printers
- ❖Add Warehouse Replenishment Transfer to the Main Inventory Menu
- Modify the Replenishment Acceptance screen to show the transfer quantity in Case Qty instead if Stock Qty

#### □ Maintenance

- ❖ Add a field for Vendor Customer number to the Vendor Detail maintenance (25X field)
- Create and Update Google Maps/Google Visualization tool kits
- ❖ Add a field to the Credit Memo Reason Code Maintenance for "Inactive"
- CRM / Prospect Changes :1. Add a Base User Extension file to the Prospect Master file
- Create a Product Number Creation program which will allow the user to fill 6 separate data elements. The data will be used to create a Product Number and Product Description and then will flow into the Product Maintenance to create the product.
- Modify the Rebate Format Table Maintenance to show the Customer Phone#
- Modify the Product upload to check the current load percentage and recalculate the Loaded cost if the base cost has been reloaded in the upload
- Modify the System to tie the Inactive Product flag to the Discontinued flag so that Inactive Products can't be sold beyond what's in inventory
- ❖ Increase customer, shipto and vendor name to 35x. Change all forms to have smaller font to handle the larger field
- New landscape pick / pack slip
- Add a new Processing Code for Lock Maintenance.
- Modify the Contract Detail file import to load the UM Price matrix fields
- ❖ Add a new field to Warehouse Zone Maintenance for Replenish at Receipt

#### Pricing

Modify the Rebateable flag in Customer Contracts to read "Use Contract" instead of "Rebateable"

#### Purchasing

- Modify the Miscellaneous Charge logic in P/O to allow for a Percentage of the total PO merchandise amount in addition to a Dollar amount
- Change Drop Ship P/O Receipts to add field for intransit# and use and update as is being done in regular P/O Receipts
- Modify PO Receipts to have the option to print Lot Labels
- Modify PO Receipts to have the option of bypassing the Putaway to the Receiving Location
- Modify the Purchase Order Receipt adjustments and the Lot Expiration Date maintenance to update the Serial. Audit file when changing a Lot Expiration date
- The purchase order print was updated to note that a purchase order has been revised the Revision field will be updated and the last revision date is now on the PO print

#### □ General

- Modify the Job Scheduler to allow you to choose which Days of the Week to run when in "D" mode
- Add option to Sales Management Prospect Call (Summary) to create and save a list. Also modified the prospect blast email to allow attach files from your pc to create the blasts
- Modify MDS file purge review to purge files and update
- Add a program to turn off the system for maintenance
- ❖ Add a field in the Pedigree Authorization Maintenance screen for Signature
- EDI 844 changes
- Modify the Sales Tracing to allow each column heading and position to be specified in a maintenance
- Modify EDI 810 Drop Ship vouchering to use the Vendor's Std GL account number first then default to the GL Control record
- Modify Current Inventory Valuation Report to have an option to include all items with on hand
- Add a new Purge operator processing code. Modify all purges to use the new Purge operator code instead of "AD" or not checking at all
- Modified the Scheduler to have an option for Active Y/N. This will allow any unused jobs to be turned off when they are not being used
- Create a process on the MDS Utility menu for resizing files
- Modify the setup for MDS Default Company to have it check a field in Operator Maintenance for Default Company, If it is set then use that as the MDS Default Company. - Also add logic to default warehouse from operator
- Add Operator Processing Codes that specify whether the operator can access EOD reports and whether the operator can delete EOD reports
- Modify the Index Rebuild to display a Prompt that this process should only be run if all Users are off the system
- Create an 855 In from vendors to record shipment information
- Modify the Base Version of our 855 outbound program (order acknowledgement) to work off the Order/Pro.Forma file
- Create a new EOD Scheduler with each task broken out

#### ■ System

- Modify the Custom Screen Parameter maintenance to have an option for customizing the shifted function keys
- Modify Source Code Control Upgrade Creation to verify that the cases entered in the list are checked in and have the upgrade flag set to Y as they are being entered
- Change Operator maintenance to allow 20 characters
- Additional Mods to the Help System
- Modify SSS to send the Quick Search Menu over to WinMDS when logging on
- Modify the new Lookup Options Maintenance to add an option to each Filter specifying whether to find the filter only at the beginning of the data fields or contained within the data fields

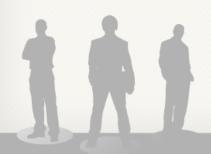

#### □ Order Entry

- ❖ Modify OE to display a message when an item is drop shipped but there is inventory
- Modify Verification to allow scanning of Locations in addition to Product Numbers
- Modify Purchase Order to allow you to manually reopen a Drop Ship PO
- Add an EDI 832 transmission
- ❖ Add the GP % to the Product Lookup search results
- Modify Order Entry to add a Special Item flag to the line item screen. Any lines flagged as Special will create a standard PO at the end of the order
- ❖ EMS Pack Mods: Add shipto to the pack maintenance for defaulting on EMS invoices
- ❖ Add a new operator code to allow new lines to an order in Order Maintenance
- Modify Order Entry to check a Code for Price or Cost override instead a password
- Modify the Drop Ship PO Create to not create the PO for any Lines of an Order which is on Price Hold
- Modify the Credit Cards to default the credit card type based on the credit card number
- Remove Logic in MDS that checks for "L" type lots
- Modify the Terms field in Return Authorizations header to not skip on a new RA
- Modify One Step Order Entry to check a different Operator Processing code than Order Entry

- Verification Lot Popup: Show 0 for a 0 Ship Qty instead of NULL (remove MROZ) Reduce the Ord Qty on a Lot Line if the operator zero's out the Ship Qty
- Add display of NDC#, Drug Form#, Strength and Count to: Web Order Confirmations Order Confirmations Invoices Pick Tickets Packing Lists Purchase Orders
- Use the Customer Inactive flag to not allow entry of a sales order, quote or cash entry if the Customer is Inactive, popup message to alert operator customer is inactive
- ❖ Added NEXT/PREV logic to item number in Ra and Credit Memo Entry
- ❖ Modify the Pick Ticket to allow it to print multiple copies in sequence. Ie, print 2 copies of page 1, then 2 copies of page 2
- Modify Invoice Update Driver to add a new routine to be used for custom programming
- Modify Pre Order Conversion. If the Special Instructions changed on the Web then add them to the Special Instructions from the Customer or Shipto when creating the Pro Forma record
- Modify the Pro Forma Conversion report to show more space for Alpha Customer#
- Modify the packslip print that if there is an overshipment instead of printing a negative number in the backorder column to print \*\*\*, then add to the last line of the line item comment section of the print \*\*\*Overshipment
- Modify the inquiries to allow for better visibility of Void Releases

- Modify the Warehouse to Warehouse Replenishment program to have a parameter by receiving warehouse to replenish in Selling Um or Stocking UM. Also add a parameter that says whether to backorder or to fill/kill
- Modify Credit Memos and RAs to handle Pedigree Returns
- Pick Batch update the pick.batch file with the date, time, operator and number of releases and add to the Pick Batch Inquiry
- ❖ Modify the Daily Balance Update to have the option of ignoring Pandemic Warehouses
- Modify the Picking Location program so that if the first primary doesn't have inventory then send it to the next primary location in the Product List that has inventory, if none have inventory then use the first primary
- ❖ Add Picking Alert to MDS Alerts to show what is currently in Pick in the Warehouse
- Modify the Release Processing Credit Check to not allow shipment if the Credit Hold flag is set to Y on the Customer Master
- Modify Customer Deletion to check before Deleting any Price.1 Records that are used as price contracts by any other Customers and give the Operator a warning message
- ❖ Add the overall Order GP% to the Order Entry Line Item screen
- ❖ Add support for Speedtax to Base in addition to the ESalesTax support
- Modify Order Maintenance to have the option of updating Price
- ❖ Add a new parameter for Check for duplicate orders in the last "X" days
- FOB terms will need to be prompted for during quote and order entry

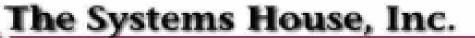

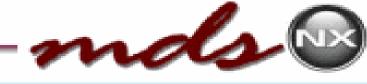

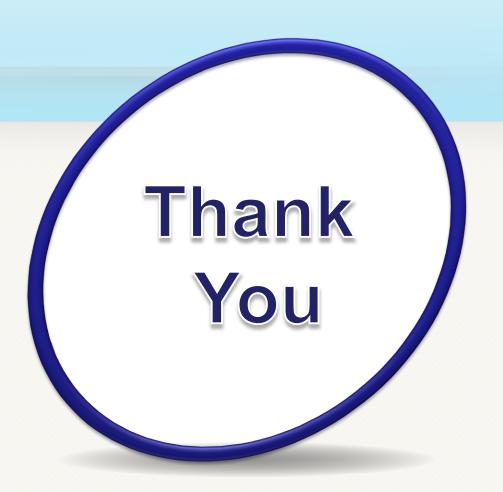

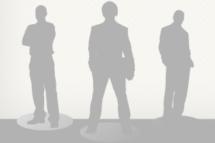